#### Esempio <sup>1</sup>

## ANALISI NUMERICA CALCOLO NUMERICO(A.A. 2012-2013)

Prof. F. Pitolli

Appunti delle lezioni sull'approssimazione

Nella tavola seguente è riportata la popolazione (in migliaia) dell'Italia<br>Controlleri dell'Italia censita ogni <mark>10 anni</mark> tra il <mark>1861</mark> e il 2011 (dati ISTAT).

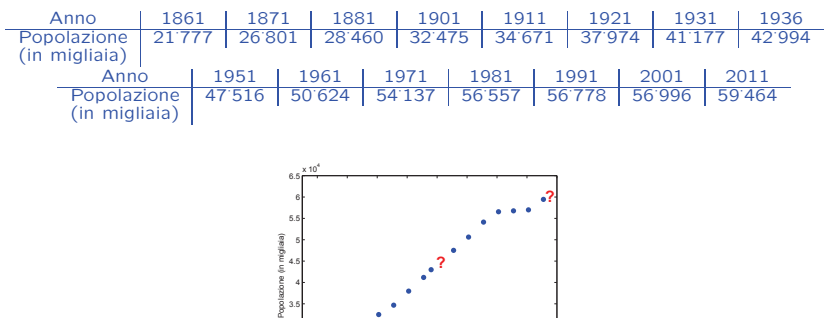

1860 <sup>1880</sup> <sup>1900</sup> <sup>1920</sup> <sup>1940</sup> <sup>1960</sup> <sup>1980</sup> <sup>2000</sup> <sup>2020</sup> Anni**?**

3.5

Determinare il tasso di crescita e approssimare la popolazione negli anni 1850, 1943, 2015. Come si può stimare l'accuratezza dei valori ottenuti?1

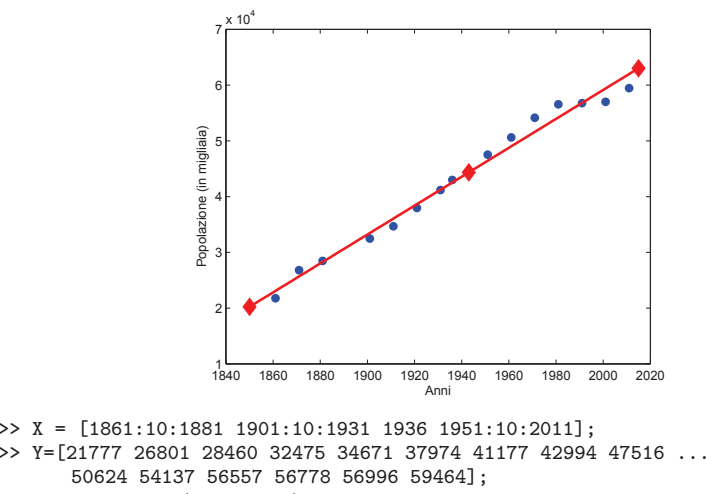

>> XX <sup>=</sup> linspace(1850,2015);  $>> p = polyfit(X,Y,1)$ 1.0e+005 \* 0.00259298408877 -4.59466448675812 >> YY <sup>=</sup> polyval(p,XX)

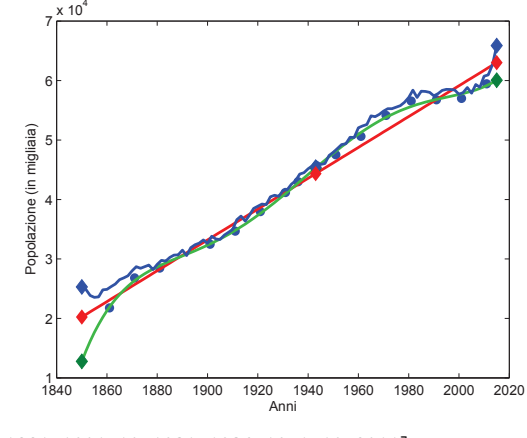

>> <sup>X</sup> <sup>=</sup> [1861:10:1881 1901:10:1931 <sup>1936</sup> 1951:10:2011]; >> Y=[21777 <sup>26801</sup> <sup>28460</sup> <sup>32475</sup> <sup>34671</sup> <sup>37974</sup> <sup>41177</sup> <sup>42994</sup> <sup>47516</sup> ... <sup>50624</sup> <sup>54137</sup> <sup>56557</sup> <sup>56778</sup> <sup>56996</sup> 59464]; >> XX <sup>=</sup> linspace(1850,2015); >> <sup>p</sup> <sup>=</sup> polyfit(X,Y,5);YY <sup>=</sup> polyval(p,XX) Warning: Polynomial is badly conditioned. >> <sup>p</sup> <sup>=</sup> polyfit(X,Y,12);YY <sup>=</sup> polyval(p,XX) Warning: Polynomial is badly conditioned. 3

#### Esempio <sup>2</sup>

Nella tabella sono riportate le **misure sperimentali** relative alla <mark>forza</mark>  $F(x)$  necessaria per allungare una **molla** fino alla lunghezza  $x$ .

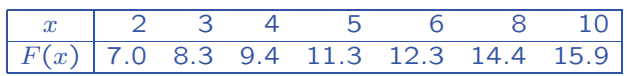

Determinare la **costante elastica** della molla.

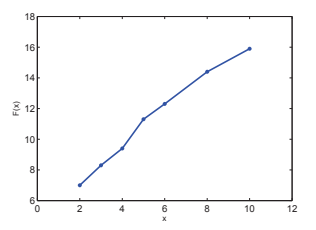

#### Soluzione

La forza  $F(\underline{x})$  necessaria per allungare una molla fino alla lunghezza  $\overline{x}$ è data da  $\boxed{F(x) = k(x - l)}$  (Legge di Hooke) dove  $k$  è la costante <mark>elastica</mark> e l è la **lunghezza a riposo** della molla.

Le misure date possono essere approssimate con la **retta di regressione**  $r(x) = a_1 x + a_0$ .

La <mark>costante elastica</mark> della molla è data dal <mark>coefficiente angolare</mark> della retta di regressione  $k = a_1$ .

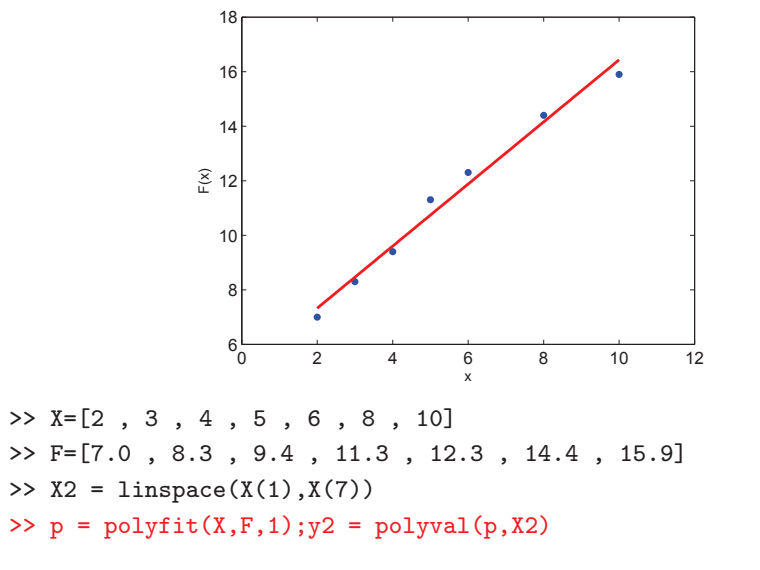

 $\overline{A}$ 

5

#### Figura 2.1 - Nati e morti - Anni 1862-2009 ai confini attuali (per 1.000 abitanti)

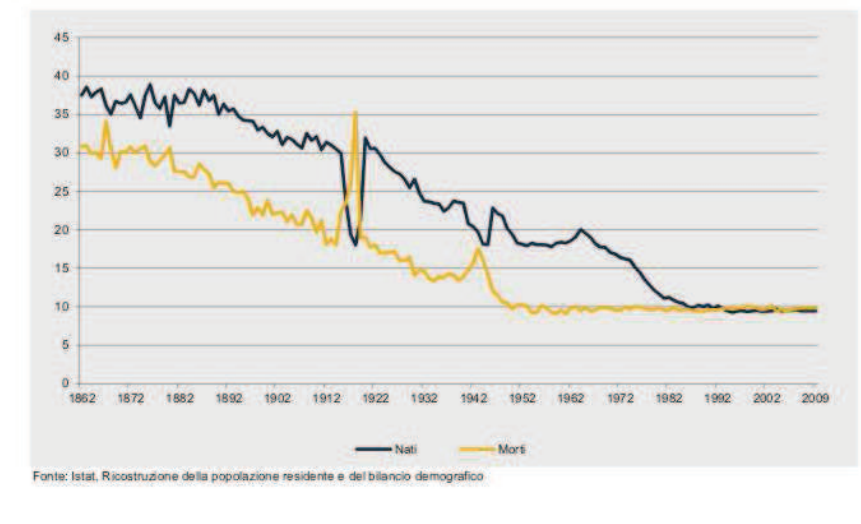

#### Esempio <sup>3</sup>

#### Per **misurare il diametro** di alcuni fori di **coordinate**

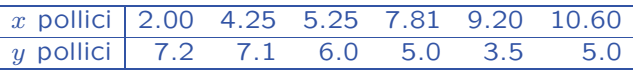

praticati su una lastra di metallo di dimensione 15″ × 10″ viene utiliz-<br>zato un laser sellesate all'estremità di un **brassio messanice** di un zato un laser collocato all'estremità di un **braccio meccanico** di un robot.

Determinare il **cammino ottimale** che il braccio deve compiere per collegare i fori. Il cammino deve essere sufficientemente regolare, in modo da impedire variazioni di direzione troppo brusche, e <mark>breve</mark>.

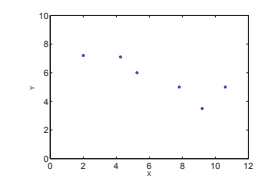

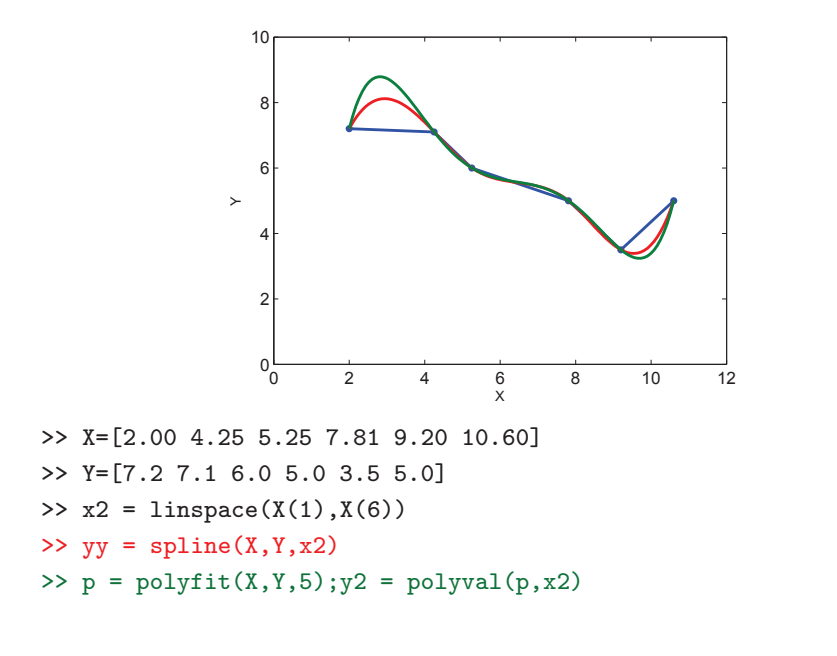

## Esempio <sup>4</sup>

Date le coordinate di alcuni punti nello spazio, disegnare una superficieche riproduca l'andamento dei punti.

 $\longrightarrow$  Computer graphics, disegno di fonts ...

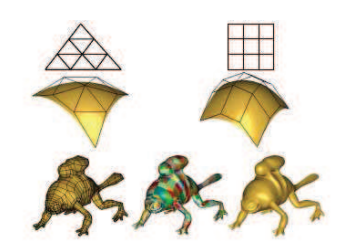

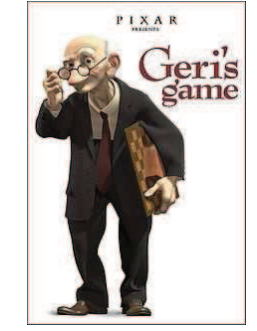

8

<sup>1998</sup> Academy Award Best Animated Short Film10

## Approssimazione di dati <sup>e</sup> funzioni

#### Problema

Data la tabella  $\{x_i, y_i\}, i = 0, \ldots, n$ , si vuole trovare una funzione analitica  $\varphi_M$  che approssimi i dati.

La t<mark>abella</mark>  $\{x_i, y_i\}$  può essere il risultato di **misure sperimentali** oppure può rappresentare i valori di una funzione la cui espressione **analitica** è nota ma complicata da calcolare direttamente.

Per poter costruire una <mark>funzione approssimante</mark> bisogna stabilire

- in quale classe di funzioni si vuole operare
- il metodo di approssimazione

#### Classi di funzioni approssimanti

• Polinomi algebrici di grado M a coefficienti reali:  $M+1$  parametri

 $P_M(x) = a_0 + a_1 x + \dots + a_{M-1} x^{M-1} + a_M x^M$   $a_k \in \mathbb{R}$   $\forall k$ 

• Polinomi trigonometrici di ordine  $M$  a coefficienti reali:<br>2M + 1 i

 $2M + 1$  parametri

$$
T_M(x) = \sum_{k=0}^{M} \left( a_k \cos(kx) + b_k \sin(kx) \right) \qquad a_k, b_k \in \mathbb{R} \ \forall k
$$

• Funzioni razionali:  $M+N+2$  parametri

$$
R_{M,N}(x) = \frac{p_M(x)}{p_N(x)} \qquad p_M, p_N \text{ polinomi}
$$

• Funzioni esponenziali: 2 $M$  parametri

$$
G_M(x) = \sum_{k=1}^M a_k \exp(b_k x) \qquad a_k, b_k \in \mathbb{R} \ \forall k
$$

• Funzioni splines: polinomi a tratti di grado  $M$  e regolarità  $C_{12}^{M-1}$ 

#### Metodi di approssimazione

• Interpolazione: si sceglie la funzione approssimante  $\varphi_M$  in modo che che

 $\varphi_M(x_i) =$ Condizioni di interpolazione

Si usa quando i dati  $y_i$  sono  ${\bf accurati}.$ 

• Approssimazione ai minimi quadrati di dati discreti: si sceglie lafunzione approssimante  $\varphi_M$  in modo che **minimizzi** la quantità

$$
\left|\sum_{i=0}^{n} \left[\varphi_M(x_i) - y_i\right]^2\right|
$$
 **Scarto quadratico**

oppure, introducendo i  $\mathbf{pesi}\;w_i,$ 

$$
\sum_{i=0}^{n} w_i \left[ \varphi_M(x_i) - y_i \right]^2
$$
 **Scarto quadratico pesato**

Si usa quando i dati  $y_i$  sono poco  ${\rm \textbf{accur}}$ i e in numero elevato.

#### Esempio: retta di regressione

 $13$ 

### Approssimazione ai minimi quadrati

Problema.

Data la tabella  $\{x_i, y_i\}$ ,  $i = 0, 1, ..., n$ , si vuole trovare una fun**zione analitica**  $\varphi_M$  che **approssimi** i dati.

In questo caso la <mark>tabella</mark> è il risultato di <mark>misure sperimentali</mark> ciascuna delle quali è affetta da un <mark>errore di misura</mark>  $\varepsilon_i$ .

Metodo di approssimazione: si sceglie la funzione approssimante $\varphi_M$  in modo da  $\mathop{\mathrm{minimize}}$ 

$$
\sum_{i=0}^{n} \left[ \varphi_M(x_i) - y_i \right]^2
$$

Scarto quadratico

oppure, introducendo i  ${\bf p}$ esi  $w_i >$  0,  $\forall i$ ,

 $\sum$  $\frac{n}{\cdot}$  $i$ =0  $w_i$   $[\varphi_M(x_i) - y_i]^2$  Scarto quadratico pesato

14

#### Caso lineare

#### Funzione approssimante:

 $\varphi_M(x)$  dipende linearmente da M parametri:<br>  $\gamma_0, \gamma_1, \cdots, \gamma_M \quad \boxed{M << n}$ 

 $\Rightarrow \varphi_M(x) = \gamma_0 \psi_0(x) + \gamma_1 \psi_1(x) + \cdots + \gamma_M \psi_M(x)$ 

dove  $\{\psi_k(x)\}_{k=0,...,M}$  è una base per lo spazio di approssimazione

Metodo di approssimazione: si minimizza lo scarto quadratico

$$
\sigma^2(\gamma_0, \gamma_1, ..., \gamma_M) = \sum_{i=0}^n \left[ \underbrace{\gamma_0 \psi_0(x_i) + \gamma_1 \psi_1(x_i) + \cdots + \gamma_M \psi_M(x_i)}_{\varphi_M(x_i)} - y_i \right]^2
$$

Risolvere il problema dell'approssimazione ai minimi quadrati vuol dire individuare i **coefficienti reali**  $\gamma_k$  che rendono  $\textbf{minimo}\ \sigma^2(\gamma_0, \cdots, \gamma_M).$ 

Nota. L'approssimante ai minimi quadrati in generale <mark>non passa</mark> per i valori  $\{x_i, y_i\}$  ma "*vicino*" ad essi.  $15$ 

#### Minimizzazione di  $\sigma$

• Per minimizzare  $\sigma$  bisogna annullare il **gradiente** 

⇒

$$
\Rightarrow \frac{\partial \sigma^2}{\partial \gamma_k} = \frac{\partial}{\partial \gamma_k} \sum_{i=0}^n [\varphi_M(x_i) - y_i]^2 = 0 \qquad k = 0, 1, ..., M
$$
  

$$
\Rightarrow 2 \sum_{i=0}^n (\varphi_M(x_i) - y_i) \frac{\partial \varphi_M(x_i)}{\partial \gamma_k} = 0 \qquad k = 0, 1, ..., M
$$
  

$$
\Rightarrow 2 \sum_{i=0}^n [\gamma_0 \psi_0(x_i) + \gamma_1 \psi_1(x_i) + \dots + \gamma_M \psi_M(x_i) - y_i] \psi_k(x_i) = 0
$$
  

$$
k = 0, 1, ..., M
$$
  

$$
\gamma_0 \sum_{i=0}^n \psi_0(x_i) \psi_k(x_i) + \gamma_1 \sum_{i=0}^n \psi_1(x_i) \psi_k(x_i) + \dots
$$

 $i=0$  $\sum_{i=0}^{\infty} \frac{\varphi_1(x_i)\varphi_k(x_i) + \cdots}{n}$  $\cdots + \gamma_M \sum_{i=0}^n$  $\sum_{i=0}^{n} \psi_M(x_i) \psi_k(x_i) = \sum_{i=0}^{n}$  $i{=}0$  $y_i \psi_k(x_i)$   $k = 0, \ldots, M$ 

### Sistema delle equazioni normali

• Per trovare i coefficienti incogniti  $a_k$  bisogna risolvere il sistema delle equazioni normali:

$$
\begin{cases}\nh_{0,0}\gamma_{0} + h_{0,1}\gamma_{1} + \ldots + h_{0,M}\gamma_{M} = v_{0} \\
h_{0,1}\gamma_{0} + h_{1,1}\gamma_{1} + \ldots + h_{1,M}\gamma_{M} = v_{1} \\
\vdots \\
h_{0,M}\gamma_{0} + h_{1,1}\gamma_{1} + \ldots + h_{M,M}\gamma_{M} = v_{1} \\
\vdots \\
h_{0,M}\gamma_{0} + h_{1,M}\gamma_{1} + \ldots + h_{M,M}\gamma_{M} = v_{M}\n\end{cases}\n\quad\nv_{k} := \sum_{i=0}^{n} y_{i}\psi_{k}(x_{i})\n\quad\n\updownarrow
$$
\n
$$
\text{If } \Gamma = B
$$
\n
$$
\Gamma = [\gamma_{0}, \gamma_{1}, ..., \gamma_{M}]^{T} \qquad H = \begin{bmatrix}\nh_{0,0} & h_{0,1} & \cdots & h_{0,M} \\
h_{0,1} & h_{1,1} & \cdots & h_{1,M} \\
\vdots & \vdots & \ddots & \vdots \\
h_{0,M} & h_{1,M} & \cdots & h_{M,M}\n\end{bmatrix} \in \mathbb{R}^{(M+1)\times(M+1)}
$$
\n
$$
B = [v_{0}, v_{1}, ..., v_{M}]^{T}
$$

### Unicit`a della soluzione

Definiamo il vettore  $Y = [y_0, y_1, ..., y_n]^T \Rightarrow B = V^T Y \qquad H = V^T V$ dove  $V =$  $\blacksquare$  $\overline{\mathsf{I}}$  $\psi_0(x_0) \psi_1(x_0) \psi_2(x_0) \cdots \psi_M(x_0)$  $\psi_0(x_1) \psi_1(x_1) \psi_2(x_1) \cdots \psi_M(x_1)$  $\psi_0(x_n) \psi_1(x_n) \psi_2(x_n) \cdots \psi_M(x_n)$ |<br>|<br>| l  $\in \mathbb{R}^{(n+1)\times(M+1)}$ 

- $\Rightarrow$  Se le funzioni  $\{\psi_k(x)\}$  sono linearmente indipendenti, la matrice  $V$  è regolare
- ⇒ Per ogni  $X \in \mathbb{R}^N$  si ha  $X^T H X = (V X)^T (V X) = ||V X||_2^2 \ge 0$ . Inoltre, per la regolarità di  $V$ , l'uguaglianza vale se e solo se  $X = 0$
- $\Rightarrow$   $H$  è definita positiva e quindi regolare
- $\Rightarrow$  Il sistema delle **equazioni normali** ammette un' **unica soluzione**  $\Gamma$

#### Calcolo dell'hessiano

• Per verificare che la soluzione del sistema sia un minimo bisogna studiare l'hessiano

$$
\left[\frac{\partial^2 \sigma^2}{\partial \gamma_j \partial \gamma_k}\right] = 2 \left[\sum_{i=0}^n \psi_j(x_i) \psi_k(x_i)\right]_{j,k=0,\dots,M} = 2H
$$

- $\Rightarrow$  La matrice hessiana 2H è **definita positiva**
- ⇒ la **soluzione** del sistema delle equazioni normali<br>Corrisponde a un **minimo** corrisponde a un **minimo**.

#### Polinomio algebrico ai minimi quadrati

**Tabella:**  $\{x_i, y_i\}$   $i = 0, 1, ..., n$ 

Funzione approssimante:

 $P_M(x) = a_0 + a_1x + \dots + a_{M-1}x^{M-1} + a_Mx^M$   $M \ll n$ 

Metodo di approssimazione: si minimizza lo scarto quadratico

$$
\sigma^{2}(a_{0}, a_{1},..., a_{M}) = \sum_{i=0}^{n} [a_{0} + a_{1}x_{i} + \cdots + a_{M-1}x_{i}^{M-1} + a_{M}x_{i}^{M} - y_{i}]^{2}
$$

Funzioni di base:

$$
\psi_0(x) = 1, \ \psi_1(x) = x, \ \ldots, \ \psi_k(x) = x^k, \ \cdots, \ \psi_M(x) = x^M
$$

20

#### Sistema delle equazioni normali

**Definition:** 
$$
s_k := \sum_{i=0}^n x_i^k
$$
  $v_k := \sum_{i=0}^n y_i x_i^k$   $k = 0, 1, ..., M$ 

Il <mark>sistema delle equazioni normali</mark> diventa

$$
\begin{cases}\ns_0 a_0 + s_1 a_1 + \dots + s_M a_M = v_0 \\
s_1 a_0 + s_2 a_1 + \dots + s_{M+1} a_M = v_1 & \iff HA = B \\
\vdots \\
s_M a_0 + s_{M+1} a_1 + \dots + s_{2M} a_M = v_M\n\end{cases}
$$
\n
$$
A = [a_0, a_1, \dots, a_M]^T
$$
\n
$$
H = \begin{bmatrix}\ns_0 & s_1 & \cdots & s_M \\
s_1 & s_2 & \cdots & s_{M+1} \\
\vdots & \vdots & \ddots & \vdots \\
s_M & s_{M+1} & \cdots & s_{2M}\n\end{bmatrix} \in \mathbb{R}^{(M+1)\times(M+1)}
$$

### Condizionamentodel sistema delle equazioni normali

$$
H = [h_{jk}]_{j,k=0,M} \t h_{jk} = \frac{1}{\underbrace{n+1}_{i=0}^{n}} x_i^{j+k} \approx \int_{x_0}^{x_n} x^{j+k} dx = \frac{x^{j+k+1}}{j+k+1} \Big|_{x_0}^{x_n}
$$
  
**Example**  
**Esempio:**  $[x_0, x_n] = [0, 1]$ 

$$
H \propto \left[\frac{1}{j+k+1}\right]_{j,k=0,M} = \begin{bmatrix} 1 & 1/2 & 1/3 & \cdots & 1/M \\ 1/2 & 1/3 & 1/4 & \cdots & 1/(M+1) \\ 1/3 & 1/4 & 1/5 & \cdots & 1/(M+2) \\ \cdots & \cdots & \cdots & \cdots & \cdots & \cdots \\ 1/M & 1/(M+1) & 1/(M+2) & \cdots & 1/2M \end{bmatrix}
$$

 $H$  è proporzionale alla **matrice di Hilbert**  $\Rightarrow H$  è **malcondizionata** 

#### Retta di regressione

La retta di regressione è il polinomio di grado  $1$  $P_1(x) = a_0 + a_1x$ che approssima i dati  $\{x_i, y_i\}$ ,  $i = 0, 1, ..., n$ ,  $(n >> 1)$  nel senso dei minimi quadrati.

> Equazioni normali ⇒

$$
\Rightarrow \quad \text{Soluzione}
$$

 $a_0 =$ 

$$
a_0s_0 + a_1s_1 = v_0
$$
  

$$
a_0s_1 + a_1s_2 = v_1
$$

$$
a_1 = \frac{s_0 v_1 - s_1 v_0}{s_0 s_2 - s_1^2}
$$

 $\frac{v_0s_2 - v_1s_1}{2}$  $s_0s_2 - s_1^2$ 

dove

 $\sqrt{ }$  $\left\{ \right\}$  $\mathcal{L}$ 

$$
s_0 = n + 1 \qquad s_1 = \sum_{i=0}^{n} x_i \qquad s_2 = \sum_{i=0}^{n} x_i^2
$$

$$
v_0 = \sum_{i=0}^{n} y_i \qquad v_1 = \sum_{i=0}^{n} y_i x_i
$$

1

 $\overline{\phantom{a}}$ 

#### Esempio 2: soluzione

#### Esempio <sup>2</sup>

La forza  $F(x)$  necessaria per allungare una molla fino alla lunghezza  $x$ è data da  $\boxed{F(x) = k(x - l)}$  (Legge di Hooke) dove  $k$  è la costante <mark>elastica</mark> e l è la **lunghezza a riposo** della molla.

Nella tabella sono riportate le **misure sperimentali** relative alla <mark>forza</mark>  $F(x)$  necessaria per allungare una **molla** fino alla lunghezza  $x$ .

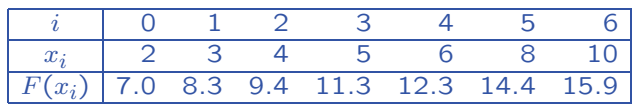

Determinare la **costante elastica** della molla.

24

Per trovare la costante elastica della molla si devono approssimare <sup>i</sup> dati in tabella con il polinomio ai minimi quadrati di primo grado  $(retta$  di regressione):  $P_1(x) = a_0 + a_1 x$ 

Il coefficiente  $\overline{a_1}$ Risolvendo il sistema delle equazioni normali si ottiene

> $a_0 = 5.049$  $a_1 = 1.1383$ .

Per questi valori dei coefficienti si ha

$$
\sigma^2(a_0, a_1) = \sum_{i=0}^6 [a_0 + a_1 x_i - y_i]^2 =
$$

 $= 1.0071$ 

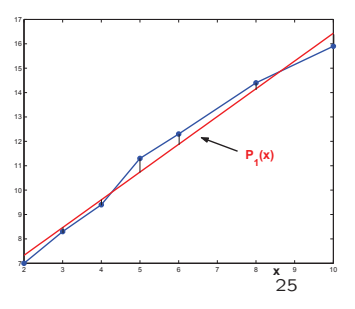

#### Retta di regressione: programma Fortran

program rettaregr

```
implicit none
real s0, s1, s2, v0, v1, a0, a1
real x(125), y(125), den
integer n, i
character filename*15
```

```

* Lettura dei dati di input
```

```
*
```
\*

```
write (*,*) 'Inserisci nome del file'
read (*,*) filename
open(1,file=filename,status='old')read (1,*) n
if (n .gt. 125) stop 'n troppo grande'
write(*,*) 'n=', n
read (1,*) (x(i),y(i),i=1,n)close(1)
```

```
* Calcolo di s0, s1, s2, v0, v1
*s0 = float(n)s1 = 0.
     s2 = 0.v0 = 0.v1 = 0.
     do i = 1, n
        s1 = s1 + x(i)s2 = s2 + x(i)*x(i)v0 = v0 + y(i)v1 = v1 + x(i)*y(i)enddo*
* Calcolo coefficienti della retta di regressione
*den = s0*s2-s1*s1a0 = (v0*s2-v1*s1) / den
     a1 = (s0*v1-s1*v0) / den*
* Output
*write (*,*) 'a0=', a0, 'a1 e'' ', a1
*
* Fine del programma
```
end

#### Interpretazione probabilistica - <sup>1</sup>

Siano x una **variabile deterministica** e  $y = a_0 + a_1x$  la **variabile**<br>dinametente langte e una valoriana lineare. Der explosante **dipendente**, legata a x da una **relazione lineare**. Per ogni coppia  $\{x_i, y_i\}$  valgono le relazioni  $y_i =$  $\{x_i, y_i\}$  valgono le relazioni  $y_i = a_0 + a_1 x_i, \ i = 0, \ldots, n.$ <br>Supporremo che i **dati**  $\{x_i, y_i\}$  siano affetti da **rumore** con **errore** 

 $\textsf{Definitione}\text{. A partire dai dati } \{x_i, y_i\}$  si definiscono la varianza e la <mark>covarianza</mark> rispettivamente come

$$
var(x) = \frac{1}{n+1} \sum_{i} (x_i - \bar{x})^2 \qquad cov(x, y) = \frac{1}{n+1} \sum_{i} (x_i - \bar{x})(y_i - \bar{y})
$$

dove

statistico  $\varepsilon_i.$ 

$$
\bar{x} = \frac{1}{n+1} \sum_{i} x_i \qquad \bar{y} = \frac{1}{n+1} \sum_{i} y_i
$$

sono le m<mark>edie osservate</mark>.

#### Interpolazione

Tabella:  $\{x_i, y_i\}$  $i=0,1,\ldots,n$ 

Funzione approssimante:

$$
\varphi_M(x)
$$
 dipende **linearmente** da  $M + 1 = n + 1$  **parametri**:

$$
\begin{array}{c}\n\gamma_0, \, \gamma_1, \cdots, \, \gamma_n \\
\Downarrow\n\end{array}
$$

$$
V = \begin{bmatrix} \psi_0(x_0) & \psi_1(x_0) & \psi_2(x_0) & \cdots & \psi_n(x_0) \\ \psi_0(x_1) & \psi_1(x_1) & \psi_2(x_1) & \cdots & \psi_n(x_1) \\ \cdots & \cdots & \cdots & \cdots & \cdots \\ \psi_0(x_n) & \psi_1(x_n) & \psi_2(x_n) & \cdots & \psi_n(x_n) \end{bmatrix} \in \mathbb{R}^{(n+1)\times (n+1)}
$$

 $\frac{V^T V}{H}$  $\Gamma = \underbrace{V^T Y}_B$  $Arr$   $V \Gamma = Y$ 

Risolvere il **problema dell'interpolazione** equivale a risolvere il sistema linearee  $V\Gamma =$  $Y = Y$  30

### Interpretazione probabilistica - <sup>2</sup>

Ipotesi:

28

1)  $x$  è una variabile deterministica 2)  $E(\varepsilon_i) = 0$  (valore atteso)

3)  $var(\varepsilon_i)$  costante per ogni  $i$ 

4)  $cov(\varepsilon_i, \epsilon_j) = 0$  per ogni  $i \neq j$ 

Nel metodo dei *minimi quadrati* si minimizza la quantità

$$
\sigma^{2}(a_{0}, a_{1}) = \sum_{i} (a_{0} + a_{1}x_{i} - y_{i})^{2}
$$

Se valgono  $Hp. 1-4$  i coefficienti  $a_0$  e  $a_1$ , soluzione del problema di minimo, possono essere scritti come

$$
a_1 = \frac{(n+1)(\sum_i x_i y_i) - (\sum_i x_i)(\sum_i y_i)}{(n+1)(\sum_i x_i^2) - (\sum_i x_i)^2} = \frac{cov(x, y)}{var(x)}
$$

$$
a_0 = \frac{(\sum_i y_i)(\sum_i x_i^2) - (\sum_i x_i)(\sum_i x_i y_i)}{(n+1)(\sum_i x_i^2) - (\sum_i x_i)^2} = \bar{y} - a_1 \bar{x} = \bar{y} - \frac{cov(x, y)}{var(x)} \bar{x}
$$

Condizioni di interpolazione

$$
V\Gamma = Y
$$
  

$$
\text{I} \qquad \qquad \uparrow
$$

$$
\begin{cases}\n\frac{\gamma_0 \psi_0(x_0) + \gamma_1 \psi_1(x_0) + \gamma_2 \psi_2(x_0) + \dots + \gamma_n \psi_n(x_0)}{\varphi_n(x_0)} = y_0 \\
\frac{\gamma_0 \psi_0(x_1) + \gamma_1 \psi_1(x_1) + \gamma_2 \psi_2(x_1) + \dots + \gamma_n \psi_n(x_1)}{\varphi_n(x_1)} = y_1 \\
\vdots \\
\frac{\gamma_0 \psi_0(x_n) + \gamma_1 \psi_1(x_n) + \gamma_2 \psi_2(x_n) + \dots + \gamma_n \psi_n(x_n)}{\varphi_n(x_n)} = y_n \\
\varphi_n(x_0) = y_0, \quad \varphi_n(x_1) = y_1, \quad \dots \quad \varphi_n(x_n) = y_n\n\end{cases}
$$

 $\Rightarrow$  La funzione interpolante **passa** per i valori  $\{x_i, y_i\}.$ 

#### Interpolazione polinomiale

**Tabella:**  $\{x_i, y_i\}$   $i = 0, ..., n$ 

Intervallo di interpolazione:  $[a, b] = [x_0, x_n]$ 

Funzione approssimante:  $p_n(x) = a_0 + a_1x + \cdots + a_{n-1}x^{n-1} + a_nx^n$ 

Metodo di approssimazione:  $\frac{p_n(x_i) = y_i}{(i = 0, 1, \ldots, n)}$   $\;\rightarrow$  Interpolazione

Risolvere il **problema dell'interpolazione** vuol dire individuare il polinomio  $p_n$ , cioè i coefficienti reali  $a_k$ , che soddisfano le condizioni di interpolazione. Questo equivale <sup>a</sup> risolvere il sistema lineare

 $p(x_0) = \int a_0 + a_1 x_0 + a_2 x_0^2 + \cdots + a_n x_0^n = y_0$  $p(x_1) =$  $p(x_0) =$   $\begin{cases} a_0 + a_1x_0 + a_2x_0^2 + \cdots + a_nx_0^n = y_0 \\ a_0 + a_1x_1 + a_2x_1^2 + \cdots + a_nx_1^n = y_1 \\ \vdots & \vdots & \vdots & \vdots & \vdots \\ a_0 + a_1x_0 + a_2x_0^2 + \cdots + a_nx_n^n = y_n \end{cases}$   $VA = Y$ <br>  $p(x_n) =$   $\begin{cases} a_0 + a_1x_0 + a_2x_0^2 + \cdots + a_nx_0 & \vdots \\ a_0 + a_1x_0 + a_2x_0^2 + \cd$ 

#### Condizionamento dellamatrice di Vandermonde

La <mark>matrice di Vandermonde</mark> può essere **malcondizionata**.

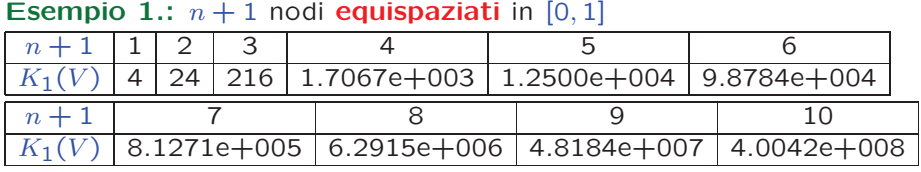

Esempio 2.:  $n+1$  nodi di Chebyshev in  $[0,1]$ 

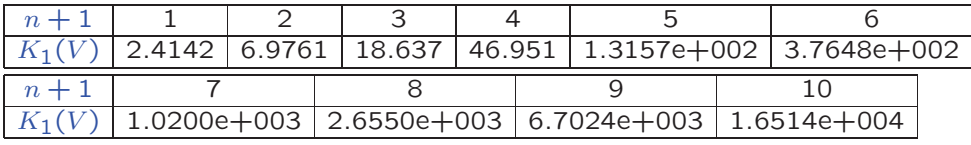

Nota. Poiché la matrice di Vandermonde è **malcondizionata** per n elevato e,<br>incltus il **secte computazionale** per la celuzione del sistema lineare V 4. . V suò inoltre, il costo computazionale per la soluzione del sistema lineare VA <sup>=</sup> <sup>Y</sup> pu`o essere elevato, si preferisce ricorrere ad altre strategie per costruire l' unico polinomio interpolatore  $p_n$ .  $e^{p_n}$  34

### Unicità del polinomio interpolatore

$$
\boxed{VA = Y} \text{ con } V = \begin{pmatrix} 1 & x_0 & x_0^2 & \cdots & x_0^n \\ 1 & x_1 & x_1^2 & \cdots & x_1^n \\ \vdots & \vdots & \vdots & \vdots & \vdots \\ 1 & x_n & x_n^2 & \cdots & x_n^n \end{pmatrix} \quad A = \begin{pmatrix} a_0 \\ a_1 \\ \vdots \\ a_n \end{pmatrix} \quad Y = \begin{pmatrix} y_0 \\ y_1 \\ \vdots \\ y_n \end{pmatrix}
$$

## Matrice di Vandermonde

La matrice di Vandermonde di  $n+1$  nodi distinti  $\{x_i\},\,i=0,\ldots,n+1$ 1, è **regolare** poiché

$$
\det V = \prod_{j>i} (x_i - x_j) \neq 0
$$

⇒ esiste un'**unica** soluzione A del sistema.<br>□ ⇓

Esiste **uno e uno solo** polinomio 
$$
p_n
$$
 di grado *n* che verifica le **condizioni di interpolazione**

 $p_n(x_i) = y_i$   $i = 0, ..., n$ 

## Polinomi di base di Lagrange

Base dei monomi:  $\{1, x, x^2, \ldots, x^{n-1}, x^n\}$ 

 $\bullet$   $x^k$  è un monomio di grado  $k$ 

 $\Rightarrow$   $p_n(x) = a_0 + a_1x + \dots + a_{n-1}x^{n-1} + a_nx^n$ 

Polinomi di base di Lagrange:  $\{\ell_0(x), \ell_1(x), \ldots, \ell_{n-1}(x), \ell_n(x)\}$ 

$$
\ell_k(x) := \prod_{\substack{j=0 \ j \neq k}}^n \frac{x - x_j}{x_k - x_j} = \frac{x - x_0}{x_k - x_0} \cdot \frac{x - x_1}{x_k - x_1} \cdot \cdot \cdot \frac{x - x_{k-1}}{x_k - x_{k-1}} \cdot \frac{x - x_{k+1}}{x_k - x_{k+1}} \cdot \cdot \cdot \frac{x - x_n}{x_k - x_n}
$$

- $\ell_k(x)$ ,  $k = 0, \ldots, n$ , è un **polinomio di grado** n
- $\ell_k(x_i) = \begin{cases} 1 & \text{se } i = k \\ 0 & \text{se } i \neq k \end{cases}$
- l'espressione di  $\ell_k(x)$  dipende solo dai nodi  $\{x_i\}$

#### Espressione di Lagrange del polinomio interpolatore

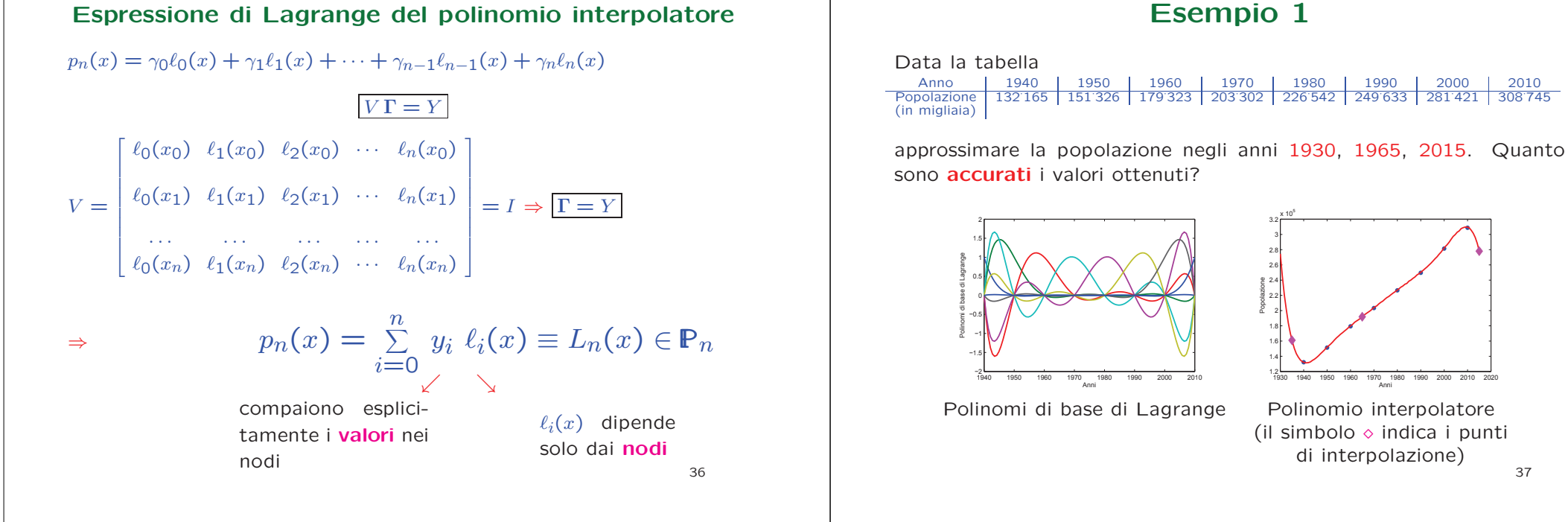

### Interpolazione di polinomi

L'interpolazione è **esatta** per i polinomi  $q_m$  di grado  $m \leq n$ .

 $\begin{array}{c|c} 1 & 2 \\ \hline 0 & 1 \end{array}$ 

 $\frac{0}{1}$ 

42

$$
\{x_k, q_m(x_k)\} \quad k = 0, ..., n \Rightarrow L_n(x) = \sum_{k=0}^{n} q_m(x_k) \ \ell_k(x) \equiv q_m(x)
$$

#### Esempio.

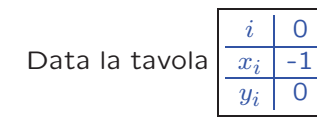

costruire il relativo <mark>polinomio</mark> interpolatore.

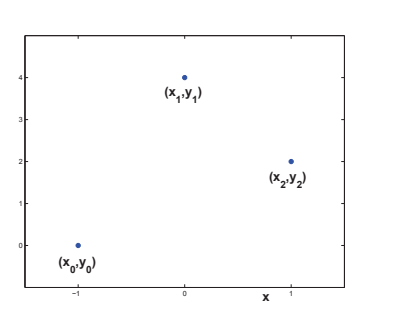

#### Soluzione

I dati sono  $n + 1 = 3$  quindi il polinomio interpolatore è un polinomio di **grado 2**.

$$
\ell_0(x) = \frac{(x - x_1)(x - x_2)}{(x_0 - x_1)(x_0 - x_2)} = \frac{x(x - 1)}{(-1)(-1 - 1)} = \frac{1}{2}x(x - 1)
$$

$$
\ell_1(x) = \frac{(x - x_0)(x - x_2)}{(x_1 - x_0)(x_1 - x_2)} = \frac{(x + 1)(x - 1)}{(1)(-1)} = -(x + 1)(x - 1)
$$

$$
\ell_2(x) = \frac{(x - x_0)(x - x_1)}{(x_2 - x_0)(x_2 - x_1)} = \frac{(x + 1)x}{(1 + 1)(1)} = \frac{1}{2}(x + 1)x
$$

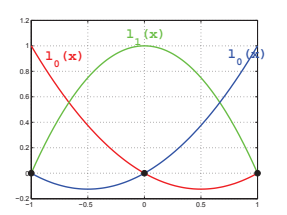

1)

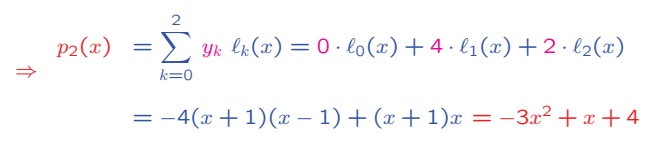

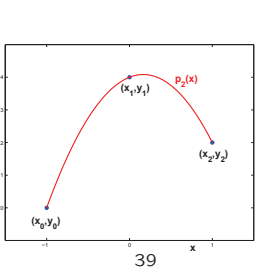

Aggiungiamo alla tabella la coppia di valori  $(x_3, y_3) = (2, -6)$  e calcoliamo il nuovo polinomio interpolatore.

 $\begin{array}{c|cc} i & 0 & 1 & 2 & 3 \\ \hline x_i & -1 & 0 & 1 & 2 \\ \hline y_i & 0 & 4 & 2 & -6 \end{array}$ 

 $\Rightarrow$  il polinomio interpolatore è di grado 3

$$
\ell_0(x) = \frac{(x - x_1)(x - x_2)(x - x_3)}{(x_0 - x_1)(x_0 - x_2)(x_0 - x_3)} = -\frac{1}{3}x(x - 1)(x - 2)
$$

$$
\ell_1(x) = \frac{(x - x_0)(x - x_2)(x - x_3)}{(x_1 - x_0)(x_1 - x_2)(x_1 - x_3)} = \frac{1}{2}(x + 1)(x - 1)(x - 2)
$$

$$
\ell_2(x) = \frac{(x - x_0)(x - x_1)(x - x_3)}{(x_2 - x_0)(x_2 - x_1)(x_2 - x_3)} = -\frac{1}{2}(x + 1)x(x - 2)
$$

$$
\ell_3(x) = \frac{(x - x_0)(x - x_1)(x - x_2)}{(x_3 - x_0)(x_3 - x_1)(x_3 - x_2)} = \frac{1}{3}(x + 1)x(x - 1)
$$

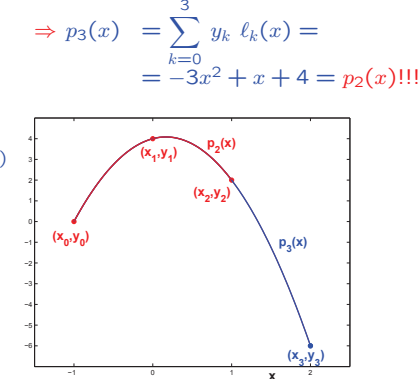

40

#### Interpolazione di funzioni costanti

L'interpolazione è **esatta** per i polinomi  $q_m$  di grado  $m \leq n$ .

$$
\text{Se } m = 0 \Rightarrow L_n(x) = \sum_{k=0}^n q_0(x_k) \, \ell_k(x) \equiv q_0(x) = \text{costante}
$$

In particolare, se  $q_0(x) \equiv 1$ , allora  $q_0(x_k) = 1$  per  $k = 0, 1, ..., n$ 

$$
\Rightarrow L_n(x) = \sum_{k=0}^n \underbrace{q_0(x_k)}_1 \ell_k(x) = q_0(x) = 1
$$

$$
\sum_{k=0}^{n} \ell_k(x) = 1
$$

41

#### Errore nell'interpolazione polinomiale

**Tabella:**  $\{x_i, y_i\}$   $i = 0, ..., n$ 

**Errore di troncamento:** causato dall'aver **approssimato** la funzione con il polinomio interpolatore

Errore di propagazione: dovuto agli errori sui dati di input (errori di misura <sup>o</sup> di arrotondamento)

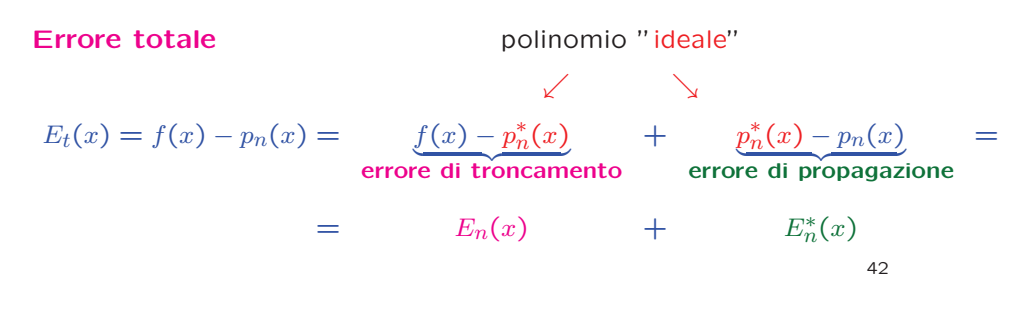

#### Espressione dell'errore di troncamento

Polinomio "ideale":

$$
f(x) = \sum_{k=0}^{n} f(x_k) \ell_k(x)
$$

Errore di troncamento:  $E_n(x) = f(x) - p_n^*(x)$ 

**• L'errore di troncamento** deve essere nullo nei nodi poiché il polinomio interpolatore soddisfa le condizioni di interpolazione:

 $p_n^*(x_i) = f(x_i) \Rightarrow E_n(x_i) = f(x_i) - p_n^*(x_i) = 0$   $i = 0, ..., n$ 

• L'errore di troncamento deve essere nullo se  $f(x)$  è un polinomio di grado  $\leq n$ 

Polinomio nodale:  $\pi_n(x) := \prod\limits_{i=0}^n$  $i{=}0$  $(x-x_i) = (x-x_0)(x-x_1)\cdots(x-x_n)$ 

Errore di troncamento:  $E_n(x) = \pi_n(x) \frac{f^{(n+1)}(\xi(x))}{(n+1)!}$  ( $\xi(x) \in [x_0, x_n]$ 

#### Limitazioni dell'errore di troncamento - <sup>1</sup>

**Erroredi troncamento:** 
$$
E_n(x) = \pi_n(x) \frac{f^{(n+1)}(\xi(x))}{(n+1)!} \qquad \xi(x) \in [a, b]
$$

Il punto  $\xi(x)$  in cui calcolare la derivata non è noto → la formula<br>doll'errere di transamente si nermette di risavare delle limitazioni dell'errore di troncamento ci permette di ricavare delle limitazioni

#### Limitazioni per eccesso <sup>e</sup> per difetto

$$
m \le f^{(n+1)}(x) \le M \qquad x \in [a, b]
$$
  

$$
\Downarrow
$$
  

$$
\frac{m \pi_n(x)}{(n+1)!} \le E_n(x) \le \frac{M \pi_n(x)}{(n+1)!} \qquad \text{se } \pi_n(x) > 0
$$
  

$$
\frac{m \pi_n(x)}{(n+1)!} \ge E_n(x) \ge \frac{M \pi_n(x)}{(n+1)!} \qquad \text{se } \pi_n(x) < 0
$$

44

### Errore di propagazione

**Errore sui dati:**

\n
$$
\begin{cases}\n\epsilon_i = f(x_i) - y_i & \text{error eli arrotondamento} \\
\epsilon_i = \delta_i & \text{where di misura} \\
\downarrow & \text{where } \delta_i = \delta_i\n\end{cases}
$$
\n
$$
E_n^*(x) = p_n^*(x) - p_n(x) = \sum_{i=0}^n f(x_i) \ell_i(x) - \sum_{i=0}^n (f(x_i) + \epsilon_i) \ell_i(x) \\
\downarrow & \text{where } \delta_i = 0
$$
\n
$$
\text{See } |\epsilon_i| \leq \epsilon \text{ si ottiene la limitazione } \left| E_n^*(x) \right| \leq \epsilon \sum_{i=0}^n |\ell_i(x)| = \epsilon \Lambda(x) \right|
$$
\n**Functions di Lebesgue:**

\n
$$
\Lambda(x) = \sum_{i=0}^n |\ell_i(x)| \text{ te di amplificazione degli} \text{errori sui dati}
$$
\n**Costante di Lebesgue:**

\n
$$
\Lambda_n = \max_{a \leq x \leq b} \Lambda(x)
$$
\n
$$
\text{46}
$$

## Limitazioni dell'errore di troncamento - <sup>2</sup>

Limitazione sul modulo

$$
|f^{(n+1)}(x)| \leq \mu \qquad x \in [a, b]
$$
  

$$
|E_n(x)| \leq \frac{\mu}{(n+1)!} |\pi_n(x)|
$$

**Esempio:** nodi equispaziati  $x_i = x_0 + ih$   $(i = 0, ..., n)$ 

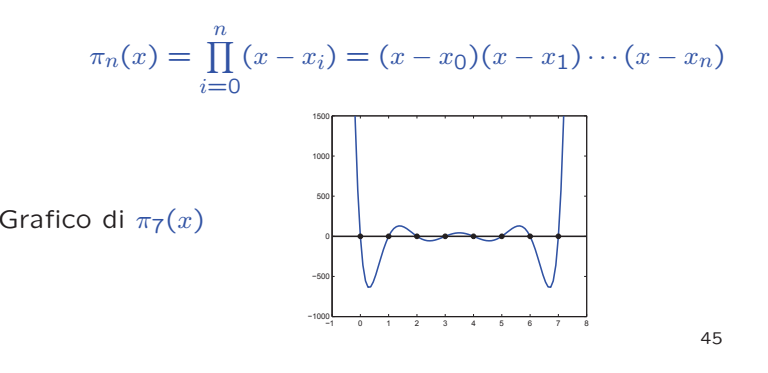

#### Proprietà della funzione di Lebesgue

 $\bullet$   $\Lambda(x)$  dipende solo dai polinomi fondamentali di Lagrange e, quindi, dalla **distribuzione dei nodi** 

• Poiché 
$$
\sum_{i=0}^{n} \ell_i(x) = 1 \Rightarrow \Lambda(x) \ge 1
$$
  
\n**Node equispaziati** in [a, b]  
\n $x_i = a + ih$   $h = \frac{b-a}{n}$ ,  $i = 0,...,n$   
\n $\Lambda_n \rightarrow \frac{2^{n+1}}{e n \log n}$  per  $n \rightarrow \infty$   
\n $\Lambda_n \rightarrow \frac{2^{n+1}}{e n \log n}$  per  $n \rightarrow \infty$   
\n $\Lambda_n \rightarrow \frac{2}{\pi} \log n$  per  $n \rightarrow \infty$   
\n $\Lambda_n \rightarrow \frac{2}{\pi} \log n$  per  $n \rightarrow \infty$   
\n $\Lambda_n \rightarrow \frac{2}{\pi} \log n$  per  $n \rightarrow \infty$   
\n $\Lambda_n \rightarrow \frac{2}{\pi} \log n$  per  $n \rightarrow \infty$   
\n $\Lambda_n \rightarrow \frac{2}{\pi} \log n$  per  $n \rightarrow \infty$   
\n $\Lambda_n \rightarrow \frac{2}{\pi} \log n$  per  $n \rightarrow \infty$   
\n $\Lambda_n \rightarrow \frac{2}{\pi} \log n$  per  $n \rightarrow \infty$   
\n $\Lambda_n \rightarrow \frac{2}{\pi} \log n$  per  $n \rightarrow \infty$   
\n $\Lambda_n \rightarrow \frac{2}{\pi} \log n$  per  $n \rightarrow \infty$   
\n $\Lambda_n \rightarrow \frac{2}{\pi} \log n$  per  $n \rightarrow \infty$   
\n $\Lambda_n \rightarrow \frac{2}{\pi} \log n$  per  $n \rightarrow \infty$   
\n $\Lambda_n \rightarrow \frac{2}{\pi} \log n$  per  $n \rightarrow \infty$   
\n $\Lambda_n \rightarrow \frac{2}{\pi} \log n$  per  $n \rightarrow \infty$   
\n $\Lambda_n \rightarrow \frac{2}{\pi} \log n$  per  $n \rightarrow \infty$   
\n $\Lambda_n \rightarrow \frac{2}{\pi} \log n$  per  $n \rightarrow \infty$   
\n $\Lambda_n \rightarrow \frac{2}{\pi} \log n$  per  $n \rightarrow \infty$ 

#### Esercizio

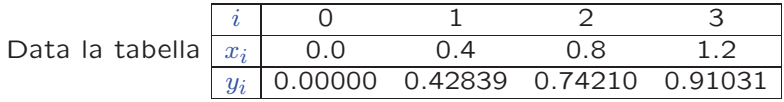

a) scrivere l'espressione del <mark>polinomio interpolatore di Lagrange</mark>;

**b)** sapendo che  $0 < f^{(4)}(x) \le 5.657$ , dare una limitazione per eccesso e una per difetto dell'**errore di troncamento** nei punti  $t_1 = 0.2$ ,  $t_2 = 0.6, t_3 = 1.0;$ 

c) valutare la costante di Lebesgue e dare una stima dell'errore di propagazione.

48

#### Traccia della soluzione

a) La tabella contiene 4 nodi, quindi il polinomio interpolatore è di **grado 3**.

$$
\ell_0(x) = \frac{(x - x_1)(x - x_2)(x - x_3)}{(x_0 - x_1)(x_0 - x_2)(x_0 - x_3)} = -\frac{1}{0.384}(x - 0.4)(x - 0.8)(x - 1.2)
$$
  
\n
$$
\ell_1(x) = \frac{(x - x_0)(x - x_2)(x - x_3)}{(x_1 - x_0)(x_1 - x_2)(x_1 - x_3)} = \frac{1}{0.128}x(x - 0.8)(x - 1.2)
$$
  
\n
$$
\ell_2(x) = \frac{(x - x_0)(x - x_1)(x - x_3)}{(x_2 - x_0)(x_2 - x_1)(x_2 - x_3)} = -\frac{1}{0.128}x(x - 0.4)(x - 1.2)
$$
  
\n
$$
\ell_3(x) = \frac{(x - x_0)(x - x_1)(x - x_2)}{(x_3 - x_0)(x_3 - x_1)(x_3 - x_2)} = \frac{1}{0.384}x(x - 0.4)(x - 0.8)
$$
  
\n
$$
\Rightarrow p_3(x) = \sum_{k=0}^{3} y_k \ell_k(x) \Rightarrow \begin{cases} p_3(t_0) = p_3(0.2) = \sum_{k=0}^{3} y_k \ell_k(0.2) = 0.226606\\ y_3(t_1) = p_3(0.6) = \sum_{k=0}^{3} y_k \ell_k(0.6) = 0.601508\\ p_3(t_2) = p_3(1.0) = \sum_{k=0}^{3} y_k \ell_k(1.0) = 0.846320 \end{cases}
$$

c) Errore di propagazione:  $\vert E_{3}^{*}(t-0)\vert\leq \varepsilon \sum\limits_{i=0}^{3}$  $i{=}0$  $|\ell_i(x)| = \varepsilon \Lambda(x)$ 

Poiché i dati di input hanno 5 decimali l'errore di arrotondamento sui dati è :  $|\varepsilon_i| \leq 0.5 \cdot 10^{-5} = \varepsilon$ .

$$
\Lambda(t_0) = \sum_{i=0}^{3} |\ell_i(t_0)| = 1.625 \rightarrow |E_3^*(t_1)| \leq 0.8 \cdot 10^{-5}
$$

$$
\Lambda(t_1) = \sum_{i=0}^{3} |\ell_i(t_1)| = 1.25 \rightarrow |E_3^*(t_2)| \leq 0.6 \cdot 10^{-5}
$$

$$
\Lambda(t_2) = \sum_{i=0}^{3} |\ell_i(t_2)| = 1.625 \rightarrow |E_3^*(x)| \le 0.8 \cdot 10^{-5}
$$

N<mark>ota.</mark> L'errore di propagazione è **trascurabile** rispetto all'errore di troncamento.

**b) Errore di troncamento:**  $E_3(x) = \frac{\pi_3(x)}{4!} f^{(4)}(\tau)$   $\tau \in (0.0, 1.2)$  $\pi_3(x) = (x - x_0)(x - x_1)(x - x_2)(x - x_3) = x(x - 0.4)(x - 0.8)(x - 1.2)$  $\begin{cases} \pi_3(t_0) = \pi_3(0.2) = -0.024 \\ \pi_3(t_1) = \pi_3(0.6) = 0.0144 \\ \pi_3(t_2) = \pi_3(1.0) = -0.024 \end{cases}$  m = 0 < f<sup>(4)</sup>(x) ≤ M = 5.657 **Stima** di  $E_3(t_0)$  → -0.00566  $\simeq \frac{\pi_3(t_0)}{4!}M \le E_3(t_0) \le \frac{\pi_3(t_0)}{4!}m < 0$ **Stima** di  $E_3(t_1) \rightarrow 0 < \frac{\pi_3(t_1)}{4!} m \le E_3(t_1) \le \frac{\pi_3(t_1)}{4!} M \simeq 0.00339$ **Stima** di  $E_3(t_2)$  → -0.00566  $\simeq \frac{\pi_3(t_2)}{4!}M \le E_3(t_2) \le \frac{\pi_3(t_2)}{4!}m < 0$ Nota. Le approssimazioni di  $t_0$  e  $t_2$  sono per  $\overline{\textbf{eccesso}}$ , mentre l'approssimazione di  $t_1$  è per **difetto**.

l'approssimazione di  $t_1$  è per **difetto.**<br>Inoltre  $|E_3(t_0)| \le 0.05, |E_3(t_2)| \le 0.05 \rightarrow$  un decimale<br>esatto montre  $|E_1(t_1)| \le 0.005$  , due decimali esatti **esatto**, mentre  $|E_3(t_1)| \le 0.005 \rightarrow$  due decimali esatti. <sub>50</sub>

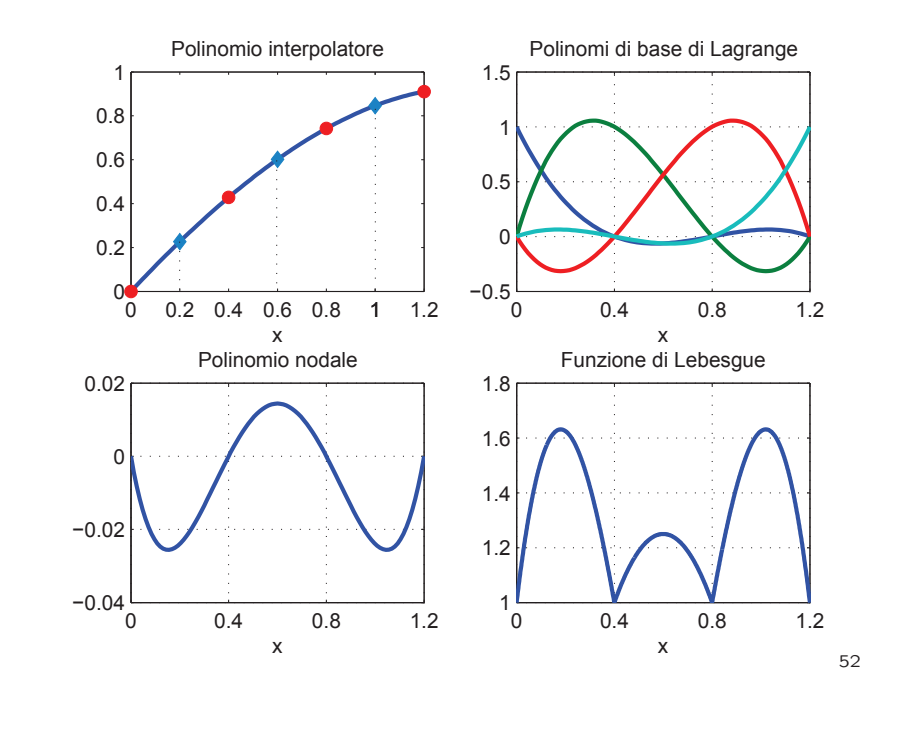

# Svantaggi dell'espressione di Lagrange del polinomio interpolatore

 $\bullet$  L'espressione di **ciascun polinomio di base di Lagrange**  $l_k(x)$ dipende da  ${\bf t}$ ut ${\bf t}$ i i nodi  $x_i.$ 

**Esempio:**  $\{x_0, x_1, x_2\}$ 

$$
l_0(x) = \frac{(x-x_1)(x-x_2)}{(x_0-x_1)(x_0-x_2)} \qquad l_1(x) = \frac{(x-x_0)(x-x_2)}{(x_1-x_0)(x_1-x_2)} \qquad l_2(x) = \frac{(x-x_0)(x-x_1)}{(x_2-x_0)(x_2-x_1)}
$$

• Se si aggiunge un nodo bisogna ricalcolare tutti <sup>i</sup> polinomi  $l_k$  e, quindi,  $p_n$ .

Esempio:  $\{x_0, x_1, x_2, x_3\}$  $l_0(x) = \frac{(x-x_1)(x-x_2)(x-x_3)}{(x_0-x_1)(x_0-x_2)(x_0-x_3)}$   $l_1(x) = \frac{(x-x_0)(x-x_2)(x-x_3)}{(x_1-x_0)(x_1-x_2)(x_1-x_3)}$  $l_2(x) = \frac{(x-x_0)(x-x_1)(x-x_3)}{(x_2-x_0)(x_2-x_1)(x_2-x_3)}$   $l_3(x) = \frac{(x-x_0)(x-x_1)(x-x_2)}{(x_3-x_0)(x_3-x_1)(x_3-x_2)}$ 

Un'**espressione** del polinomio interpolatore  $p_n$  più efficiente è data dalla formula di Newton alle differenze divise.  $_{53}$ 

#### Differenze divise

**Tabella:**  $\{x_i, f_i\}$  $i = 0, 1, \ldots, n$  (Nodi distinti) **Differenze divise** di **ordine zero**:  $f[x_i] := f_i$   $i = 0, 1, ..., n$ Differenze divise prime:  $f[x_i, x_j] = \frac{f[x_i] - f[x_j]}{x_i - x_j}$   $i, j = 0, 1, ..., n$   $i \neq j$ Differenze divise seconde:  $f[x_i, x_j, x_k] = \frac{f[x_i, x_j] - f[x_j, x_k]}{x_i - x_k}$   $i, j, k = 0, 1, ..., n$   $i \neq j \neq k \neq i$ La differenze divisa  $k$ -esima relativa a  $k{+}1$  nodi distinti  $x_0, x_1, \ldots, x_k$ `e definita da $f[x_0, x_1, \ldots, x_k] = \frac{f[x_0, x_1, \ldots, x_{k-1}] - f[x_1, x_2, \ldots, x_k]}{x_0 - x_k}$ 

#### Tavola delle differenze divise

- Per calcolare la **differenza divisa**  $k-esima$  servono  $k+1$ valori della funzione
- Con  $n+1$  nodi si possono costruire  $n-k+1$  differenze **divise**  $k - esime$ , e pertanto **una sola** differenza divisa  $n - esima$

x0 f<sup>0</sup> f[<sup>x</sup>0, <sup>x</sup>1] x1 <sup>f</sup><sup>1</sup> <sup>f</sup>[<sup>x</sup>0, <sup>x</sup>1, <sup>x</sup>2] f[<sup>x</sup>1, <sup>x</sup>2] f[<sup>x</sup>0, <sup>x</sup>1, <sup>x</sup>2, <sup>x</sup>3] x2 <sup>f</sup><sup>2</sup> <sup>f</sup>[<sup>x</sup>1, <sup>x</sup>2, <sup>x</sup>3] <sup>f</sup>[<sup>x</sup>0, <sup>x</sup>1, <sup>x</sup>2, <sup>x</sup>3, <sup>x</sup>4] f[<sup>x</sup>2, <sup>x</sup>3] f[<sup>x</sup>1, <sup>x</sup>2, <sup>x</sup>3, <sup>x</sup>4] x3 <sup>f</sup><sup>3</sup> <sup>f</sup>[<sup>x</sup>2, <sup>x</sup>3, <sup>x</sup>4] f[<sup>x</sup>3, <sup>x</sup>4] x4f<sup>4</sup>

#### Tavola delle differenze divise

• Se si aggiunge un nodo la tavola alle differenze divise viene modificata solo per l'<mark>aggiunta</mark> di una nuova riga

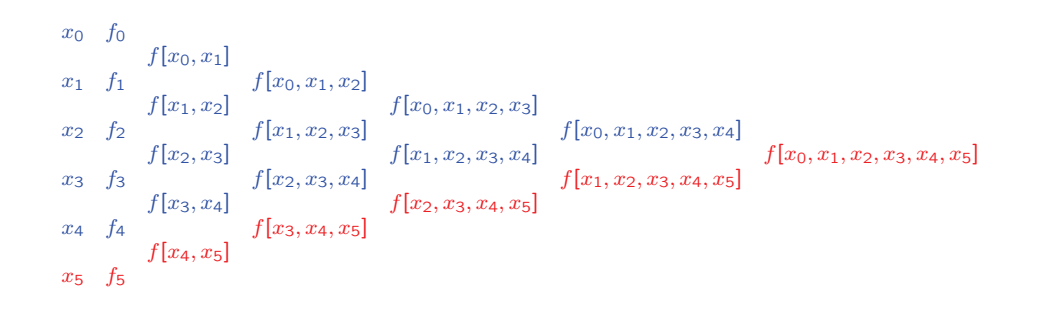

56

#### Espressione dell'errore di troncamento

$$
E_n(x) = \pi_n(x) \frac{f^{(n+1)}(\xi(x))}{(n+1)!} = \pi_n(x) f[x, x_0, x_1, \dots, x_n]
$$

$$
\Rightarrow \text{ Se } f \in C^k[x_0, x_k] \Rightarrow \left[ f[x_0, x_1, \dots, x_k] = \frac{f^{(k)}(t_k)}{k!} \qquad t_k \in [x_0, x_k] \right]
$$

#### Stima dell'errore di troncamento

$$
\begin{aligned}\n\text{Se } f^{(n+1)}(x) \text{ esiste } &\Rightarrow f[x_0, x_1, \dots, x_{n+1}] = \frac{f^{(n+1)}(t_{n+1})}{(n+1)!} \qquad t_{n+1} \in \\
[x_0, x_{n+1}] \\
\text{Se } f^{(n+1)}(x) \text{ varia poco in } [x_0, x_n] \Rightarrow f^{(n+1)}(\xi) \simeq f^{(n+1)}(t_{n+1}) \\
E_n(x) &= \pi_n f[x, x_0, x_1, \dots, x_n] = \\
&= \pi_n(x) \frac{f^{(n+1)}(\xi)}{(n+1)!} \simeq \pi_n(x) \frac{f^{(n+1)}(t_{n+1})}{(n+1)!} \n\end{aligned}\n\right\} \xrightarrow[n \to \infty, x_0, x_1, \dots, x_n, x_{n+1}]\n\begin{aligned}\n\text{So } \\
\text{For } x_0, x_1, \dots, x_n \text{ is a constant, } \\
\text{For } x_0, x_1, \dots, x_n \text{ is a constant, } \\
\text{For } x_0, x_1, \dots, x_n \text{ is a constant, } \\
\text{For } x_0, x_1, \dots, x_n \text{ is a constant, } \\
\text{For } x_0, x_1, \dots, x_n \text{ is a constant, } \\
\text{For } x_0, x_1, \dots, x_n \text{ is a constant, } \\
\text{For } x_0, x_1, \dots, x_n \text{ is a constant, } \\
\text{For } x_0, x_1, \dots, x_n \text{ is a constant, } \\
\text{For } x_0, x_1, \dots, x_n \text{ is a constant, } \\
\text{For } x_0, x_1, \dots, x_n \text{ is a constant, } \\
\text{For } x_0, x_1, \dots, x_n \text{ is a constant, } \\
\text{For } x_0, x_1, \dots, x_n \text{ is a constant, } \\
\text{For } x_0, x_1, \dots, x_n \text{ is a constant, } \\
\text{For } x_0, x_1, \dots, x_n \text{ is a constant, } \\
\text{For } x_0, x_1, \dots, x_n \text{ is a constant, } \\
\text{For } x_0, x_1, \dots, x_n \text{ is a constant, } \\
\text{For } x_0, x_1, \dots, x_n \text{ is
$$

#### Forma di Newton del polinomio interpolatore

L'espressione del **polinomio interpolatore** nella base dei polinomi nodali

$$
\{1,(x-x_0),(x-x_0)(x-x_1),\ldots,(x-x_0)(x-x_1)\cdots(x-x_{n-1})\}
$$

è data dal polinomio di Newton alle differenze divise:

$$
P_n(f; x) = f[x_0] + (x - x_0)f[x_0, x_1] + (x - x_0)(x - x_1)f[x_0, x_1, x_2] +
$$
  
+ ... +  $(x - x_0)(x - x_1) \cdots (x - x_{n-1})f[x_0, x_1, ..., x_n] \equiv p_n(x)$ 

Errore di troncamento

$$
E_n(x) = \pi_n(x) f[x, x_0, x_1, \dots, x_n, x_{n+1}]
$$

57

#### Propagazione degli errori nellatavola alle differenze

Il calcolo delle differenze divise è **molto sensibile** agli <mark>errori sui dati</mark>

#### Esempio:

$$
x_{0} \quad f_{0}
$$
\n
$$
f[x_{0}, x_{1}]
$$
\n
$$
x_{1} \quad f_{1}
$$
\n
$$
f[x_{2}, x_{1}] + \frac{\epsilon}{h}
$$
\n
$$
f[x_{2}, x_{1}] + \frac{\epsilon}{h}
$$
\n
$$
f[x_{1}, x_{2}, x_{3}] - \frac{\epsilon}{h^{2}}
$$
\n
$$
f[x_{0}, x_{1}, x_{2}, x_{3}] - \frac{\epsilon}{2h^{3}}
$$
\n
$$
f[x_{0}, x_{1}, x_{2}, x_{3}] + \frac{\epsilon}{2h^{2}}
$$
\n
$$
f[x_{1}, x_{2}, x_{3}, x_{4}] + \frac{\epsilon}{2h^{3}}
$$
\n
$$
f[x_{2}, x_{3}, x_{4}] + \frac{\epsilon}{2h^{2}}
$$
\n
$$
f[x_{4}, x_{3}]
$$
\n
$$
x_{4} \quad f_{4}
$$

- L'amplificazione della perturbazione nel calcolo delle differenze divise è tanto **maggiore** quanto maggiore è l'<mark>ordine</mark> della differenza divisa che si vuole calcolare
- Poiché le differenze divise al crescere dell'ordine hanno valori via via più **piccoli**, si possono verificare fenomeni di **cancellazione numerica** 59

## Differenze divise: function Matlab

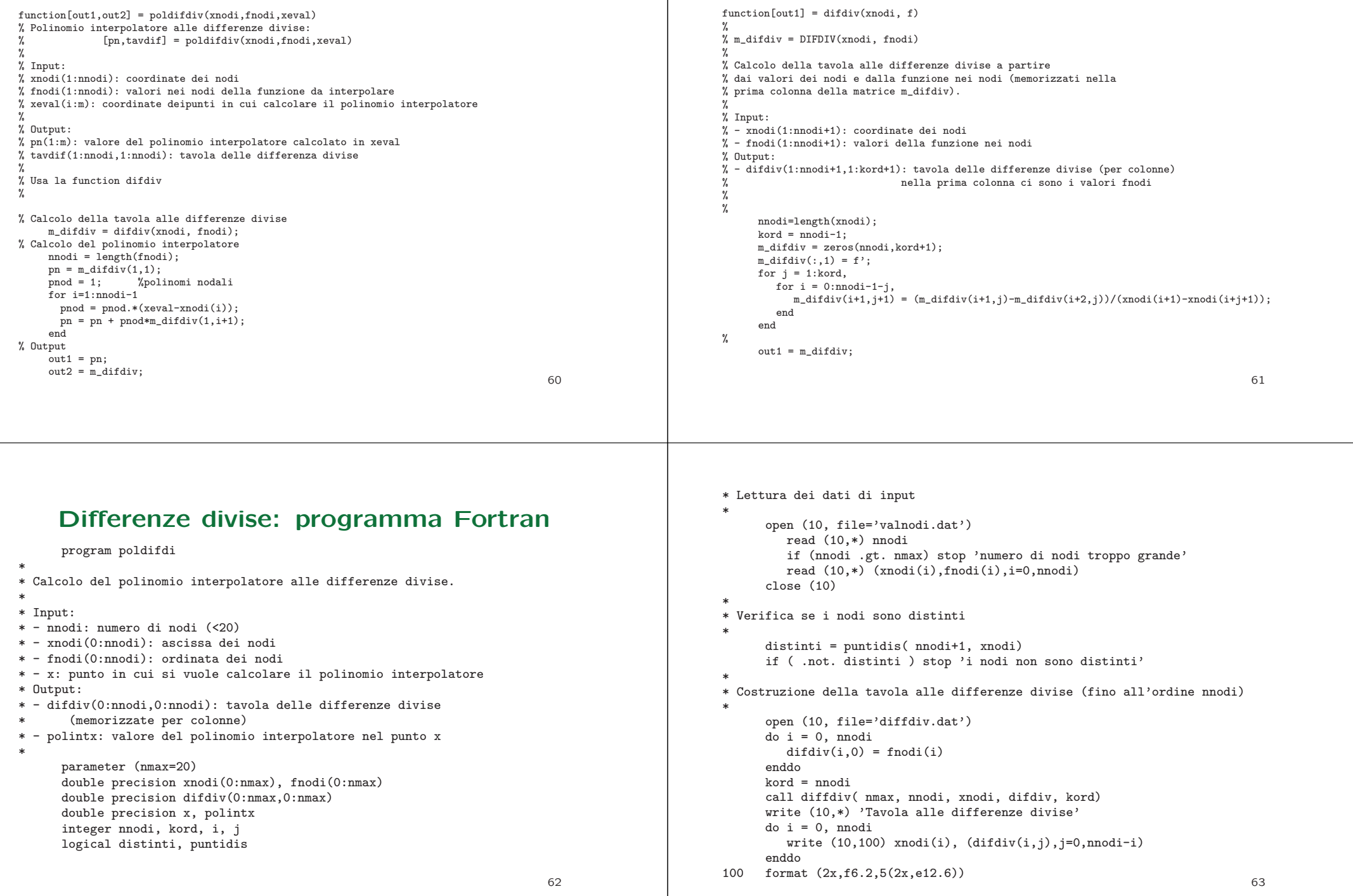

\* \* Calcolo del polinomio interpolatore \*\* polintx <sup>=</sup> polhorn( nnodi, xnodi, difdiv, x) \* write (10,110) x, polintx 110 format  $(2x, 'II$  polonomio interpolatore in  $x= '$ , f8.5,<br>  $k$ , vale: '.e12.6)  $v$  vale: $v$ ,e12.6) \* \* Fine  $\ddot{a}$ close(10)stop end64

```
logical function puntidis(n,xn)
*
* Verifica se gli n punti xn sono distinti
*
* Input:
* - xn(n): coordinate dei punti
* Output:
* - puntidis: e' .false. se i punti non sono distinti
*double precision xn(n)
*puntidis = .true.
     do i = 1, n
        do j = i+1, n
           if (xn(i).eq.xn(i)) then
              puntidis = .false.
             returnendifenddoenddo*end
```
subroutine diffdiv( nmax, nnodi, xnodi, difdiv, kord)

- \* Calcolo della tavola alle differenze divise <sup>a</sup> partire
- \* dai valori dei nodi <sup>e</sup> dalla funzione nei nodi (memorizzati nella
- \* prima colonna della matrice difdiv.

\*

```

* Input:
```

```
* - nnodi: numero di nodi
```
- \* xnodi(0:nnodi): coordinate dei nodi
- \* difdiv(0:nnodi,j=0): valori della funzione nei nodi
- \* kord: ordine delle differenze <sup>a</sup> cui arrivare (se kord>nnodi si pone kord=nnodi)
- \* Output: \* - difdiv(0:nnodi,0:kord): tavola delle differenze divise (per colonne)

```
*
```

```
double precision xnodi(0:nnodi), difdiv(0:nmax,0:nmax)
integer nnodi, kord, i, j
```

```
*
```
\*

end

```
kord = min(kord,modi)do j = 1, kord
   do i = 0, nnodi-j
    diffdiv(i,j) = (diffdiv(i,j-1)-diffdiv(i+1,j-1))& /(\text{xnodi}(i)-\text{xnodi}(i+j))enddoenddoreturn
```
## **Esempio 1:**  $f(x) = \sinh(x)$   $x \in [-2, 2]$

All'aumentare di  $n$  il polinomio interpolatore approssima sempre megliola funzione. Per  $n = 10$  il grafico di  $p_{10}(x)$  coincide con il grafico di  $f(x)$ .

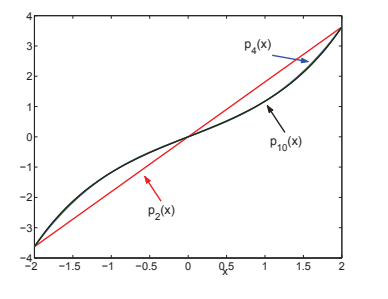

65

### Convergenza dei polinomi interpolatori

Si ha <mark>convergenza</mark> se, in <mark>assenza</mark> di <mark>errori di arrotondamento</mark>,

 $lim_{n\to\infty}$  $\lim_{x \to \infty} p_n(x) = f(x)$ 

cioè se all'aumentare del numero dei nodi il polinomio interpolatore approssima sempre **meglio** la funzione.

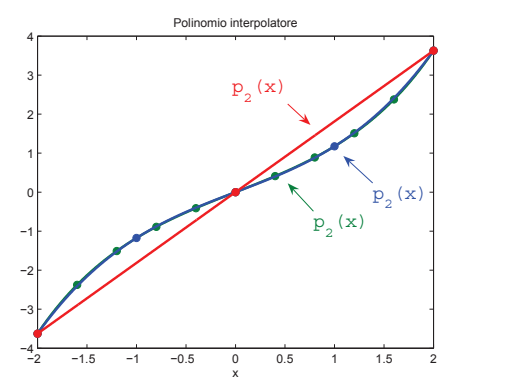

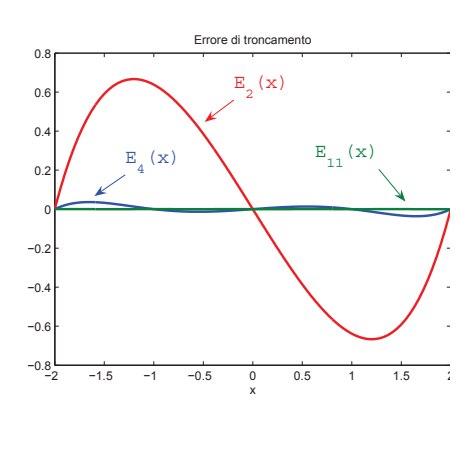

68

**Nota.** All'aumentare di  $n$  aumentano gli errori di arrotondamentoche possono distruggere il risultato.

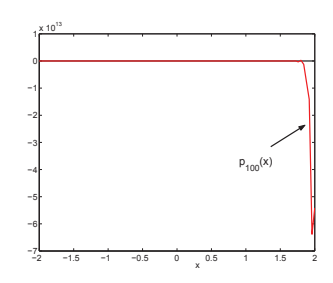

**Esempio 2:**  $f(x) = \frac{1}{1 + x^2}$   $x \in [-5, 5]$  (Funzione di Runge)

All'aumentare di  $n$  il polinomio interpolatore<mark>oscilla</mark> sempre di più in prossimità dei bordi (non dipende dagli errori di arrotondamento)

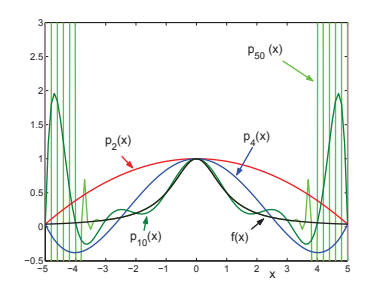

69

#### Teoremi di convergenza - <sup>1</sup>

**Teorema 1.** Se  $f \in C^{\infty}[a, b]$  e  $\lim_{k \to \infty} \frac{(b-a)^k}{k!} \max_{a \le x \le b} |f^{(k)}(x)| = 0$ , allora<br>  $\lim_{n \to \infty} p_n(x) = f(x)$  uniformemente in  $[a, b]$ .  $p_n(x) = f(x)$  uniformemente in  $[a, b]$ .

 $\mathsf{Nota}.$  Le funzioni con derivata equilimitata in  $[a,b]$  soddisfano le ipotesi del teorema. Esempi:  $\sin x$ ,  $\cos x$ ,  $e^x$ .

**Teorema 2.** Sia  $F(z)$  l'estensione di  $f(x)$  nel piano complesso. Se  $F(z)$  è **olomorfa** in una regione A del piano complesso contenente  $[a, b]$  e, detta  $d$  la distanza di  $\partial A$  da  $[a, b]$ ,

 $d > b - a$ allora  $\lim\limits_{n\to\infty}$  $p_n(x) = f(x)$  uniformemente in  $[a, b]$ .

Nota. Per l'esempio di Runge, la funzione  $F(z) = \frac{1}{1+z^2}$  ha due singolarità in  $\pm i$ . Per l'intervallo  $[-5,5]$  si ha  $d = 1 < b - a = 10$ , quindi non si ha convergenza. o  $[-5, 5]$  si ha  $d = 1 < b - a = 10$ , quindi **non** si ha convergenza. Se si considera invece l'intervallo  $[2,3]$  si ha convergenza poiché in questo caso  $d = \sqrt{5} > b - a = 1.$ 

#### Polinomi di Chebyshev

Si possono dare delle condizioni di convergenza con ipotesi meno restrittive su  $f(x)$  se si scelgono nodi di interpolazione  $x_i$  **particolari**.

Ponendo  $x = \cos \theta$  si definisce

 $T_n(x) := \cos n\theta = \cos n(\arccos x)$   $n = 0, 1, ...$ 

Ricordando che 2 cos  $\theta$  cos  $n\theta = \cos((n+1)\theta) + \cos((n-1)\theta)$ 

$$
\Rightarrow \begin{cases} T_0(x) = 1 & T_1(x) = x \\ T_{n+1}(x) = 2x T_n(x) - T_{n-1}(x) & \Rightarrow \text{per ogni } n, T_n(x) \text{ è un} \\ \text{(Relazione di ricorrenza)} \end{cases}
$$

I primi polinomi del sistema  $\{T_n(x)\}$  sono

$$
T_0(x) = 1
$$
  $T_1(x) = x$   $T_2(x) = 2x^2 - 1$   $T_3(x) = 4x^3 - 3x$ 

#### Nodi di Chebyshev

Per ogni  $n$  i **nodi di Chebyshev** sono gli  $n + 1$  zeri del polinomio di Chebyshev di grado  $n + 1$ .

Dalla definizione di  $T_n$  si ottiene immediatamente

$$
T_{n+1}(x) = 0 \iff (n+1)\theta = (2i+1)\frac{\pi}{2} \qquad i = 0, 1, ..., n
$$

• Nodi di Chebyshev dell'intervallo [−1, 1]

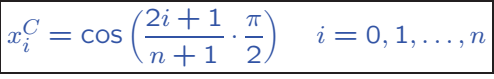

• Nodi di Chebyshev dell'intervallo  $[a, b]$ 

**Cambiamento di coordinate:** 
$$
x = \frac{b-a}{2}t + \frac{a+b}{2}
$$

$$
x_i^C = \frac{b-a}{2}\cos\left(\frac{2i+1}{n+1}\cdot\frac{\pi}{2}\right) + \frac{b+a}{2} \quad i = 0, 1, \dots, n
$$

72

## Teoremi di convergenza - <sup>2</sup>

**Teorema 3. Se f è lipschitziana** in  $[a, b]$ , la successione dei polinomi interpolatori sui nodi di Chebyschev converge a  $f$  uniformemente in  $[a, b]$ .

Il **polinomio nodale**  $\pi_n^C(x)$  costruito sui nodi di Chebyschev ha le sequenti proprietà :

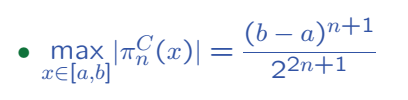

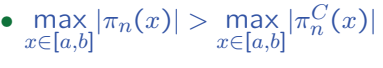

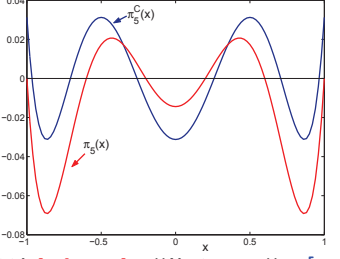

Nota. I nodi di Chebyshev sono tutti interni all'intervallo  $[a, b]$  $a < x_i^C < b$   $i = 0, 1, ..., n$ 73

## Funzioni splines

**Definizione.** Si definisce **partizione**  $\Delta$  di un intervallo  $[a, b]$  un<br>insieme di punti se i = 0.1 se stellische insieme di punti  $x_i, i = 0, 1, ..., n$  tali che  $\Delta$ :  $a = x_0 < x_1 < x_2 < \ldots < x_{n-1} < x_n = b$ 

Definizione. Si definisce funzione spline di grado m associata<br>elle nartiziana A di fu Aluma funzione de Cobale aba alla **partizione**  $\Delta$  di  $[a, b]$  una funzione  $S_m(x)$  tale che

•  $S_m(x)$  è un **polinomio** di grado m in ciascun sottointervallo  $T_i = [x_{i-1}, x_i]$ ,  $i = 1, 2, ..., n$ 

•  $S_m(x) \in C^{m-1}[a, b]$ 

Nota.  $S_m(x)$  è un polinomio per  $x \in (x_{i-1}, x_i) \Longrightarrow S_m(x) \in C^{\infty}(x_{i-1}, x_i)$ 

 $S_m^{(k)}(x_i^-) = S_m^{(k)}(x_i^+)$  per  $k = 0, 1, ..., m - 1 \implies$  la spline è 'liscia'74

### Splines lineari interpolanti

• Una spline lineare  $S_1(x)$  è un polinomio lineare a tratti nell'intervallo  $[a, b]$  che nei nodi <sup>x</sup><sup>i</sup> deve soddisfare le condizioni di

**Continuità :**  $S_1(x_i^+) = S_1(x_i^-)$   $i = 0, 1, ..., n$ 

• Una spline lineare interpolante nei nodi  $x_i$  deve soddisfare anche le

Condizioni di interpolazione:  $S_1(x_i) = y_i$  $i = 0, 1, \ldots, n$ 

Per  $x \in T_i = [x_{i-1}, x_i]$   $S_1(x) \in \mathbb{P}_1$ . Dalle condizioni di interpolazione

 $\implies S_1(x) = \frac{1}{h_i} \Big[ (x_i - x)y_{i-1} + (x - x_{i-1})y_i \Big]$   $h_i = x_i - x_{i-1}$   $x \in x_i$ 

$$
h_i = x_i - x_{i-1} \quad x \in x_i
$$

⇒ La spline lineare interpolante<br>
esiste ed è unica

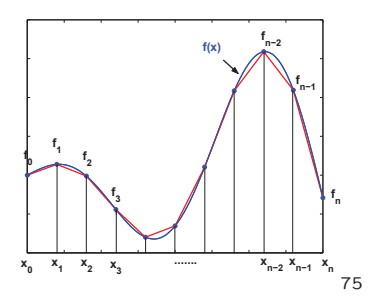

## Una base per lo spazio delle splines lineari

Se introduciamo una **base (B-splines)**  $B_i(x)$ ,  $i = 0, ..., n$ , per lo spazio delle spline lineari tale che

$$
B_i(x_j) = \begin{cases} 1 & \text{se } i = j \\ 0 & \text{se } i \neq j \end{cases} \Rightarrow S_1(x) = \sum_{i=0}^n y_i B_i(x) \qquad x \in [a, b]
$$

La funzione  $B_i(x)$  è un polinomio lineare in  $T_i$  che soddisfa il **problema di interpolazione**:  $B_i(x_j) = e_j, j = 0, \ldots, n$ , dove  $e_i = (0, 0, \ldots, \underbrace{1}_{i}, \ldots, 0)$ 

$$
B_i(x) = \begin{cases} \frac{x - x_{i-1}}{h_i} & \text{se} & x \in [x_{i-1}, x_i] \\ \frac{x_{i+1} - x}{h_{i+1}} & \text{se} & x \in [x_i, x_{i+1}] & i = 1, \dots, n-1 \\ 0 & \text{altrove} \\ B_0(x) = \begin{cases} \frac{x_1 - x}{h_1} & \text{se} & x \in [x_0, x_1] \\ 0 & \text{altrove} \end{cases} & B_n(x) = \begin{cases} \frac{x - x_{n-1}}{h_n} & \text{se} & x \in [x_{n-1}, x_n] \\ 0 & \text{altrove} \end{cases}
$$

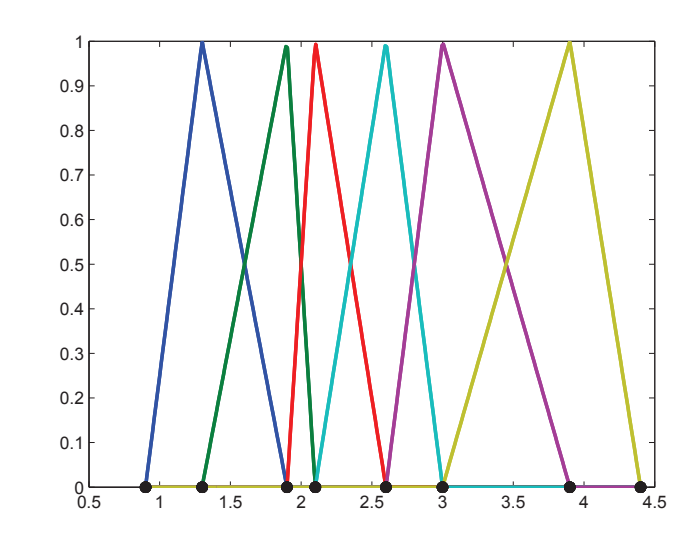

Partizione:  $a = x_0 = 0.9, x_1 = 1.3, x_3 = 1.9, x_4 = 2.1,$ <br> $x_5 = 2.6, x_6 = 3.0, x_7 = 3.9, b = x_8 = 4.4$  $x_5 = 2.6, x_6 = 3.0, x_7 = 3.9, b = x_8 = 4.4$ 

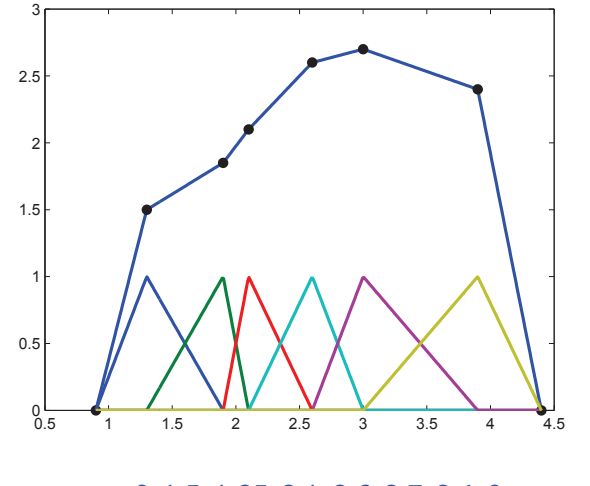

 $y_i = 0, 1.5, 1.85, 2.1, 2.6, 2.7, 2.4, 0$ Spline lineare interpolante:  $S_1(x) = \sum_{i=0}^{7}$  $i=0$  $y_i B_i(x)$ 

#### Splines cubiche interpolanti

Splines cubiche  $(m = 3)$ :  $S_3^{(k)}(x_i^-) = S_3^{(k)}(x_i^+)$   $k = 0, 1, 2$ Condizioni di interpolazione:  $S_3(x_i) = y_i$   $i = 0, 1, ..., n$ 

#### Costruzione della spline cubica interpolante

 $S_3(x)$  è un **polinomio** di grado 3 in ogni sottointervallo $T_i = [x_{i-1}, x_i], i = 1, 2, \ldots, n$ :  $S_3(x)|_{x \in T_i} = s_i(x) \in \mathbb{P}_3$ 

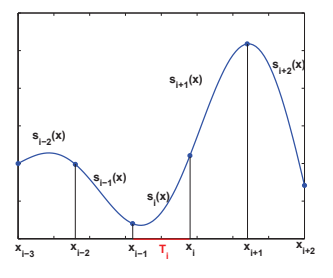

La <mark>derivata seconda</mark> di  $S_3(x)$  è una funzione lineare a tratti:

$$
S_3''(x)|_{x \in T_i} = s_i''(x) = \frac{1}{h_i} \left[ (x_i - x)M_{i-1} + (x - x_{i-1})M_i \right] \qquad h_i = x_i - x_{i-1}
$$

$$
\Rightarrow s_i''(x_{i-1}) = M_{i-1}, s_i''(x_i) = M_i \Rightarrow S_3''(x_i) = M_i \qquad i = 0, 1, ..., n
$$

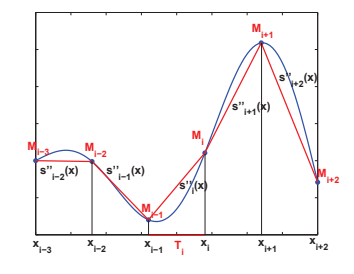

Nota. Le costanti  $M_i$  sono <mark>incognite</mark> da determinare e <mark>individuano</mark> la spline.

78

Poichè  $S''_3(x)$  è **continua** si può **integrare** due volte per ottenere  $S_3(x)$ :

$$
S'_3(x)|_{x \in T_i} = s'_i(x) = \int_{T_i} s''_i(x)dx =
$$
  
\n
$$
= \frac{1}{2h_i} \left[ -(x_i - x)^2 M_{i-1} + (x - x_{i-1})^2 M_i \right] + C_i
$$
  
\n
$$
S_3(x)|_{x \in T_i} = s_i(x) = \int_{T_i} s'_i(x)dx =
$$
  
\n
$$
= \frac{1}{6h_i} \left[ (x_i - x)^3 M_{i-1} + (x - x_{i-1})^3 M_i \right] + C_i(x - x_{i-1}) + D_i
$$
  
\nLe costanti di integrazione C<sub>i</sub> e D<sub>i</sub> e le ingoqnte M<sub>i</sub> individuano

Le costanti di integrazione  $C_i$  e  $D_i$  e le incognite  $M_i$  individuano la spline cubica interpolante e si **determinano** imponendo che  $S_3(x)$ soddisfi:

i) le condizioni di interpolazione:  $S_3(x_i) = y_i$   $i = 0, 1, ..., n$ 

ii) la continuità della derivata prima nei nodi interni:

$$
S'_3(x_i^-) = S'_3(x_i^+) \Rightarrow s'_{i+1}(x_i) = s'_i(x_i) \quad i = 1, \dots, n-1
$$

Le <mark>condizioni di interpolazione</mark> danno

$$
\begin{cases}\ny_i = s_i(x_i) = \frac{1}{6h_i} \underbrace{(x_i - x_{i-1})^3}_{h_i^3} M_i + \underbrace{(x_i - x_{i-1})^3}_{h_i} C_i + D_i = \frac{1}{6} h_i^2 M_i + h_i C_i + D_i \\
y_{i-1} = s_i(x_{i-1}) = \frac{1}{6h_i} \underbrace{(x_i - x_{i-1})^3}_{h_i^3} M_{i-1} + D_i = \frac{1}{6} h_i^2 M_{i-1} + D_i \\
\downarrow \\
C_i = \frac{1}{h_i} (y_i - y_{i-1}) - \frac{h_i}{6} (M_i - M_{i-1}) \\
\downarrow \\
D_i = y_{i-1} - \frac{h_i^2}{6} M_{i-1}\n\end{cases}\n\quad i = 1, 2, ..., n
$$

$$
S_3(x)|_{x \in T_i} = s_i(x) = \frac{1}{6h_i} \left[ (x_i - x)^3 M_{i-1} + (x - x_{i-1})^3 M_i \right] +
$$
  
+ 
$$
\left[ \frac{1}{h_i} (y_i - y_{i-1}) - \frac{h_i}{6} (M_i - M_{i-1}) \right] (x - x_{i-1}) + y_{i-1} - \frac{h_i^2}{6} M_{i-1}
$$
  
so

La <mark>continuità della derivata prima</mark> dà

 $-\frac{1}{2}$ 

$$
s'_{i+1}(x_i) = s'_{i}(x_i) \qquad i = 1, ..., n-1
$$
  

$$
\Downarrow
$$
  

$$
-\frac{1}{2h_{i+1}} \underbrace{(x_{i+1} - x_i)^2}_{h_{i+1}^2} M_i + C_{i+1} = \frac{1}{2h_i} \underbrace{(x_i - x_{i-1})^2}_{h_i^2} M_i + C_i
$$
  

$$
\Downarrow
$$
  

$$
h_{i+1}M_i + \frac{1}{h_{i+1}} (y_{i+1} - y_i) - \frac{h_{i+1}}{6} (M_{i+1} - M_i) = \frac{1}{2} h_i M_i + \frac{1}{h_i} (y_i - y_{i-1}) - \frac{h_i}{6} (M_i - M_{i-1})
$$
  

$$
\Downarrow
$$
  

$$
\frac{h_i}{6} M_{i-1} + \frac{h_i + h_{i+1}}{3} M_i + \frac{h_{i+1}}{6} M_{i+1} = \frac{y_{i+1} - y_i}{h_{i+1}} - \frac{y_i - y_{i-1}}{h_i}
$$

Per  $i = 1, 2, \ldots, n - 1$  le relazioni

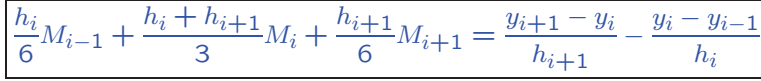

formano un sistema lineare di  $n-1$  equazioni nelle  $n+1$  incognite  $M_0, M_1, \ldots, M_n \Rightarrow$  restano **due parametri** liberi.

#### Spline cubiche naturali

Si pone  $M_0 = M_n = 0$ , il che equivale a richiedere che la spline sia **lineare** al di fuori dell'intervallo  $[a, b]$ .

#### Spline cubiche naturali

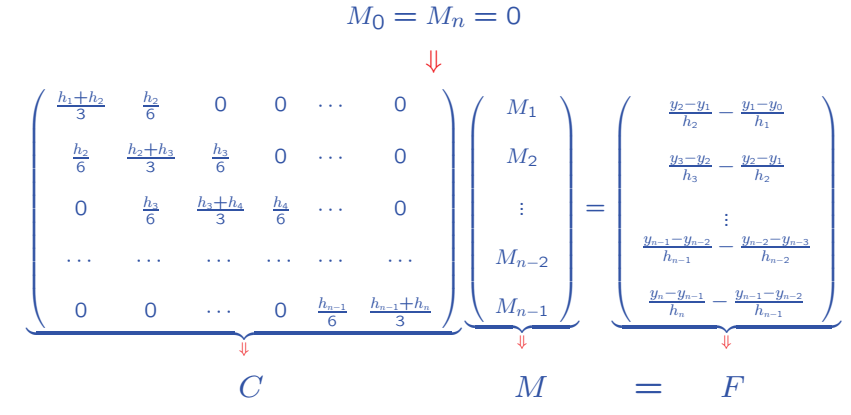

 $\begin{array}{lll} & C & M & = & F \ \end{array}$ La matrice dei coefficienti  $C$  è simmetrica, tridiagonale, diagonalmente dominante e ha elementi diagonali po<mark>sitivi</mark>.

 $\Rightarrow$  La matrice  $C$  è **definita positiva** e, quindi, **regolare**.

 $\Rightarrow$  La spline cubica naturale interpolante è unica.  $83$ 

#### Teoremi di convergenza

**Teorema 1.** Per ogni funzione  $v \in C^2[a, b]$ , passante per i punti  $(x_i, y_i)$ , si ha  $\int_{a}^{b} |S''_3(x)|^2 dx \leq \int_{a}^{b} |v''(x)|^2 dx$ 

Nota. Poichè la <mark>curvatura</mark> di una funzione è legata alla sua <mark>derivata</mark> seconda, la spline cubica naturale è quella che ha minima cur**vatura globale** tra tutte le funzioni interpolanti  $v \in C^2[a,b]$ .

**Teorema 2.** Sia 
$$
f \in C^4[a, b]
$$
, posto  $h = \max_{1 \le i \le n} h_i$ , risulta  
\n
$$
\max_{x \in [a, b]} |f^{(k)}(x) - S_3^{(k)}| = O(h^{4-k}), \qquad k = 0, 1, 2, 3
$$

Nota. La spline cubica naturale interpolante converge alla <mark>funzione</mark>  $f$ e alle sue **derivate** sotto ipotesi <mark>meno restrittive</mark> rispetto all'interpolazione polinomiale. <sup>84</sup>

#### Esempio

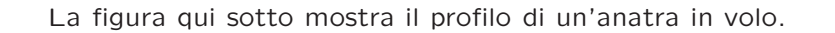

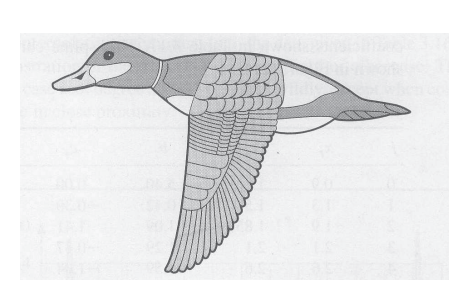

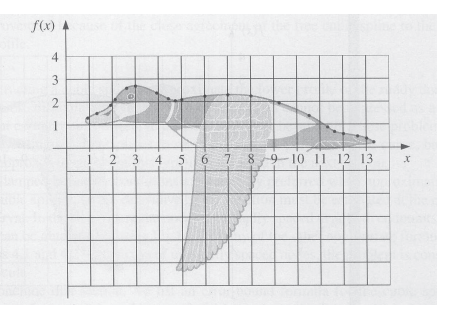

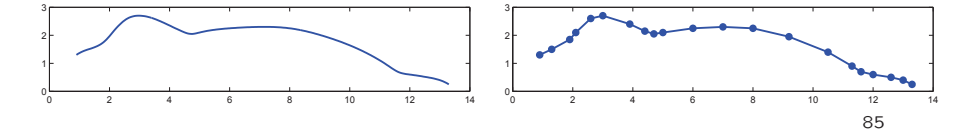

Per approssimare il profilo superiore scegliamo alcuni punti lungo lacurva in modo che siano più fitti dove la curva varia più rapidamente.

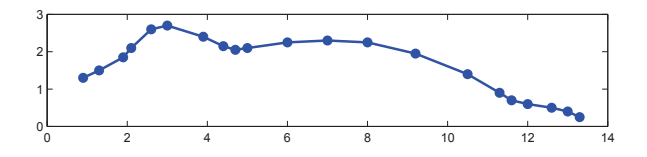

<sup>I</sup> punti scelti corrispondono alla tabella seguente.

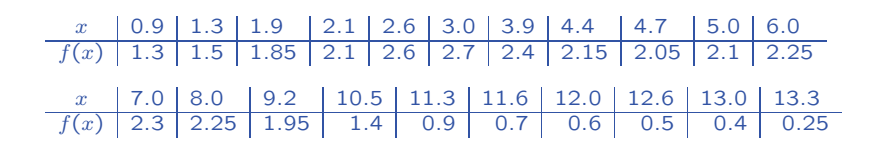

86

#### Approssimazione trigonometrica

Se la funzione <sup>o</sup> <sup>i</sup> dati che si vogliono approssimare hanno un andamento **periodico** si sceglie come classe di <mark>funzioni approssimanti</mark> l'insieme  $\mathcal{T}_N$  dei **polinomi trigonometrici**.

$$
\mathcal{T}_N:=\left\{T_N(x)=\sum_{k=0}^N\Bigg(a_k\cos(k\,x)+b_k\sin(k\,x)\Bigg), a_k,b_k\in\mathbf{R}\ \ \forall k,x\in[0,2\pi)\right\}
$$

- Interpolazione: si usa quando si vogliono interpolare pochi dati periodici non affetti da errori
- Approssimazione discreta ai minimi quadrati: si usa quandosi vogliono interpolare molti <mark>dati periodici</mark> affetti da <mark>errori</mark>

La <mark>spline cubica naturale</mark> che interpola i dati in tabella è mostrata nella figura: la spline è praticamente indistinguibile dal profilo dell'anatra.

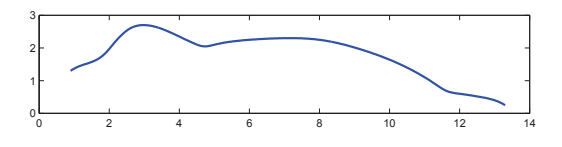

Nella figura qui sotto è mostrato il <mark>polinomio interpolatore</mark> che approssima gli stessi dati: si tratta di un polinomio di grado <sup>20</sup> chepresenta delle forti oscillazioni soprattutto in prossimità dei bordi dell'intervallo di integrazione

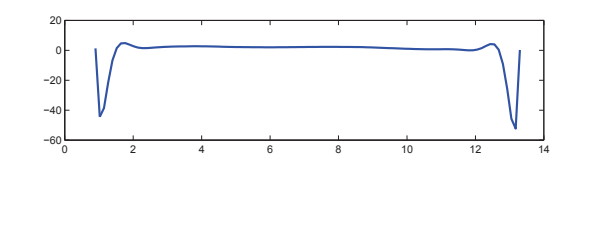

#### Approssimazione ai minimi quadrati di dati discreti periodici

**Tabella:**  $\{x_i, y_i\}$  con nodi  $x_i = i \frac{2\pi}{n+1}$ ,  $i = 0, 1, ..., n$ , **equispaziati** Funzione approssimante:

$$
T_M(x) = \frac{a_0}{2} + \sum_{k=1}^{M} \left( a_k \cos(kx) + b_k \sin(kx) \right) \qquad \boxed{n+1 > 2M+1}
$$

Funzioni di base:

 $\psi_0(x) = \frac{1}{2}, \ \psi_1(x) = \cos(x), \ \psi_2(x) = \sin(x), \ \dots \ \psi_{2M}(x) = \cos(Mx), \ \psi_{2M+1}(x) = \sin(Mx)$ 

Metodo di approssimazione: si minimizza lo scarto quadratico

$$
\sigma^{2}(a_{0},...,a_{M},b_{1},...,b_{M}) = \sum_{i=0}^{n} \left[ \frac{a_{0}}{2} + \sum_{k=1}^{M} \left( a_{k} \cos(k x_{i}) + b_{k} \sin(k x_{i}) \right) - y_{i} \right]^{2}
$$

Risolvere il problema dell'approssimazione trigonometrica ai min**imi quadrati** equivale a trovare i valori dei 2 $M+1$  coefficienti  $a_k$ ,  $b_k$ <br>che rendono minimo  $\sigma$ che rendono minimo  $\sigma$ 89 and 2012 and 2012 and 2012 and 2012 and 2012 and 2012 and 2012 and 2012 and 2012 and 2012 and 2012 and 2012

#### Sistema delle equazioni normali

$$
\boxed{H_t A = B \text{ dove } A = [a_0, a_1, b_1, ..., a_M, b_M]^T}
$$
\n
$$
B = \left[ \frac{1}{2} \sum_{i=0}^n y_i, \sum_{i=0}^n y_i \cos(x_i), \sum_{i=0}^n y_i \sin(x_i), ..., \sum_{i=0}^n y_i \cos(Mx_i), \sum_{i=0}^n y_i \sin(Mx_i) \right]^T
$$
\n
$$
\left[ \frac{1}{4}(n+1) \frac{1}{2} \sum_{i=0}^n \cos(x_i) \frac{1}{2} \sum_{i=0}^n \sin(x_i) \cdots \frac{1}{2} \sum_{i=0}^n \cos(Mx_i) \frac{1}{2} \sum_{i=0}^n \sin(Mx_i) \right]^T
$$
\n
$$
H_t = \begin{bmatrix}\n\frac{1}{2} (n+1) & \frac{1}{2} \sum_{i=0}^n \cos(x_i) & \frac{1}{2} \sum_{i=0}^n \sin(x_i) & \cdots & \frac{1}{2} \sum_{i=0}^n \cos(Mx_i) & \frac{1}{2} \sum_{i=0}^n \sin(Mx_i) \\\frac{1}{2} \sum_{i=0}^n \sin(x_i) & \sum_{i=0}^n \cos^2(x_i) & \sum_{i=0}^n \cos(x_i) \sin(x_i) & \cdots & \sum_{i=0}^n \cos(x_i) \cos(Mx_i) & \sum_{i=0}^n \cos(x_i) \sin(Mx_i) \\\frac{1}{2} \sum_{i=0}^n \sin(x_i) & \sum_{i=0}^n \sin(x_i) \cos(x_i) & \sum_{i=0}^n \cos(Mx_i) \sin(x_i) & \cdots & \sum_{i=0}^n \cos^2(Mx_i) & \sum_{i=0}^n \cos(Mx_i) \sin(Mx_i) \\\frac{1}{2} \sum_{i=0}^n \sin(Mx_i) & \sum_{i=0}^n \sin(Mx_i) \cos(x_i) & \sum_{i=0}^n \sin(Mx_i) \sin(x_i) & \cdots & \sum_{i=0}^n \sin(Mx_i) \cos(Mx_i) & \sum_{i=0}^n \sin^2(Mx_i) & \frac{1}{90}\n\end{bmatrix}
$$

#### Condizioni di ortogonalità

Per nodi equispaziati in  $[0, 2\pi)$  valgono le condizioni  $(r \geq 0, s \geq 0)$ 

$$
\sum_{i=0}^{n} \cos(rx_i)\cos(sx_i) = \begin{cases}\n0 & \text{se } r \neq s \\
(n+1)/2 & \text{se } r = s \neq 0 \text{ oppure} \\
r = s \neq (n+1)/2 \text{ con } (n+1) \text{ pari} \\
r = s = (n+1)/2 \text{ con } (n+1) \text{ pari}\n\end{cases}
$$
\n
$$
\sum_{i=0}^{n} \sin(rx_i)\sin(sx_i) = \begin{cases}\n0 & \text{se } r \neq s \text{ oppure} \\
\text{se } r = s = 0 \text{ oppure} \\
r = s = (n+1)/2 \text{ con } (n+1) \text{ pari} \\
r = s \neq (n+1)/2 \text{ con } (n+1) \text{ pari}\n\end{cases}
$$
\n
$$
\sum_{i=0}^{n} \sin(rx_i)\cos(sx_i) = 0 \quad \forall r, s
$$

#### 91

#### Soluzione del sistema delle equazioni normali

Dalle condizioni di ortogonalità segue che la matrice  $H_t$  è una matrice **diagonale**.

$$
H_t = diag\left(\frac{n+1}{2}, \frac{n+1}{2}, ..., \frac{n+1}{2}\right)
$$

⇒ $H_t$  regolare e facilmente invertibile

$$
\Rightarrow \begin{cases}\na_k = \frac{2}{n+1} \sum_{i=0}^n y_i \cos(k x_i) & k = 0, 1, 2, ..., M \\
b_k = \frac{2}{n+1} \sum_{i=0}^n y_i \sin(k x_i) & k = 1, 2, ..., M\n\end{cases}
$$
\n
$$
\Rightarrow T_M(x) = \frac{a_0}{2} + \sum_{k=1}^M \left( a_k \cos(k x) + b_k \sin(k x) \right)
$$

#### Interpolazione trigonometrica (dati dispari)

Se il numero dei dati è uguale al numero dei coefficienti, cioè se  $n + 1 = 2M + 1$ 

le formule precedenti danno l'espressione del **polinomio trigonometrico interpolante** i dati  $\{x_i, y_i\}$ ,  $i = 0, ..., 2M$ ,

$$
T_M(x) = \frac{a_0}{2} + \sum_{k=1}^{M} \left( a_k \cos(kx) + b_k \sin(kx) \right)
$$
  

$$
\text{con } \begin{cases} a_k = \frac{2}{2M+1} \sum_{i=0}^{2M} y_i \cos(kx_i) & k = 0, 1, 2, ..., M \\ b_k = \frac{2}{2M+1} \sum_{i=0}^{2M} y_i \sin(kx_i) & k = 1, 2, ..., M \end{cases}
$$
  

$$
\Rightarrow T_M(x_i) = y_i \qquad i = 0, 1, ..., 2M
$$

#### Interpolazione trigonometrica (dati pari)

Se il numero dei dati è <mark>pari,</mark> cioè se  $\, n \,$  $n + 1 = 2$ M

l'espressione del **polinomio trigonometrico interpolante** i dati  $\{x_i, y_i\}$ ,  $i = 0, ..., 2M - 1$ , diventa

$$
T_M(x) = \frac{a_0}{2} + \sum_{k=1}^{M-1} \left( a_k \cos(kx) + b_k \sin(kx) \right) + \frac{a_M}{2} \cos(Mk)
$$
  
\n
$$
\text{con}
$$
\n
$$
\begin{cases}\n a_k = \frac{2}{2M} \sum_{i=0}^{2M-1} y_i \cos(kx_i) & k = 0, 1, 2, \dots, M \\
 b_k = \frac{2}{2M} \sum_{i=0}^{2M-1} y_i \sin(kx_i) & k = 1, 2, \dots, M-1 \\
 \Rightarrow T_M(x_i) = y_i & i = 0, 1, \dots, 2M-1\n\end{cases}
$$

#### Esercizio

Costruire il polinomio interpolatore della **funzione periodica** 

 $f(x) = x$   $x \in [0, 2\pi)$ 

relativo ai nodi

$$
x_i = i\frac{\pi}{4} \qquad i = 0, 1, \dots, 7
$$

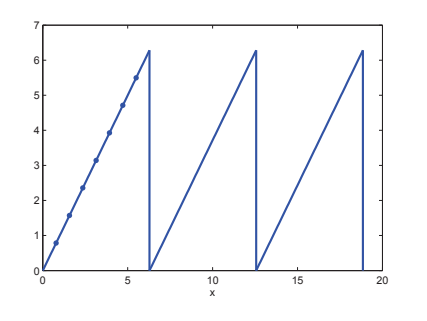

#### Costo computazionale

I coefficienti  $a_k$ ,  $b_k$  nell'approssimazione ai **minimi quadrati (dis** creta) <sup>o</sup> nell'interpolazione costituiscono l'Analisi di Fourier Discreta di una funzione (segnale).

Per calcolare **ciascun coefficiente** sono necessarie  $n-1$  operazioni $\epsilon$ (moltiplicazione+addizione).

⇒ Per calcolare  $t_N$  sono necessarie<br>(2M + 1)(n − 1) one

 $(2M+1)(n-1)$  operazioni (minimi-quadrati)<br> $(n-1)^2$  operazioni (interpolazione)  $(n-1)^2$ <sup>2</sup> operazioni (interpolazione)

Nelle applicazioni all'<mark>analisi di segnali</mark> i dati sono **molte centinaia** 

- ⇒ il costo computazionale  $C_c = \mathcal{O}(n^2)$  è dell'ordine di qualche milione di operazioni **milione** di operazioni
- ⇒ l'accumularsi degli **errori di arrotondamento** distrugge il<br>L'isultate numerice e ineltre il **tempe di calcele** nuò essere risultato numerico e, inoltre, il <mark>tempo di calcolo</mark> può essere molto elevato

Queste difficoltà sono state superate dall'algoritmo della **Fast Fourier**<br>— **Transform** il cui costo computazionale è  $C_c = \mathcal{O}(n \log_2 n)$ .

#### Traccia della soluzione

L'espressione del polinomio interpolatore è

$$
T_4(x) = \frac{a_0}{2} + \sum_{k=1}^{3} (a_k \cos(kx) + b_k \sin(kx)) + \frac{a_4}{2} \cos(4x)
$$

con

 $\sqrt{ }$ 

 $\left\{\right.$ 

 $\overline{\mathcal{L}}$ 

$$
a_k = \frac{1}{4} \sum_{i=0}^{7} y_i \cos(k x_i) \quad k = 0, ..., 4
$$

$$
b_k = \frac{1}{4} \sum_{i=0}^{7} y_i \sin(k x_i) \quad k = 1, ..., 3
$$

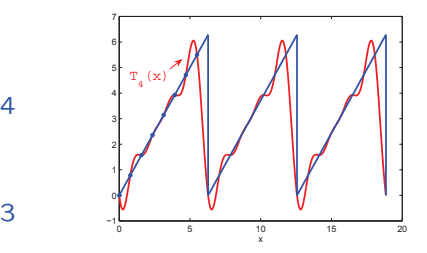

Polinomio trigonometricointerpolante97

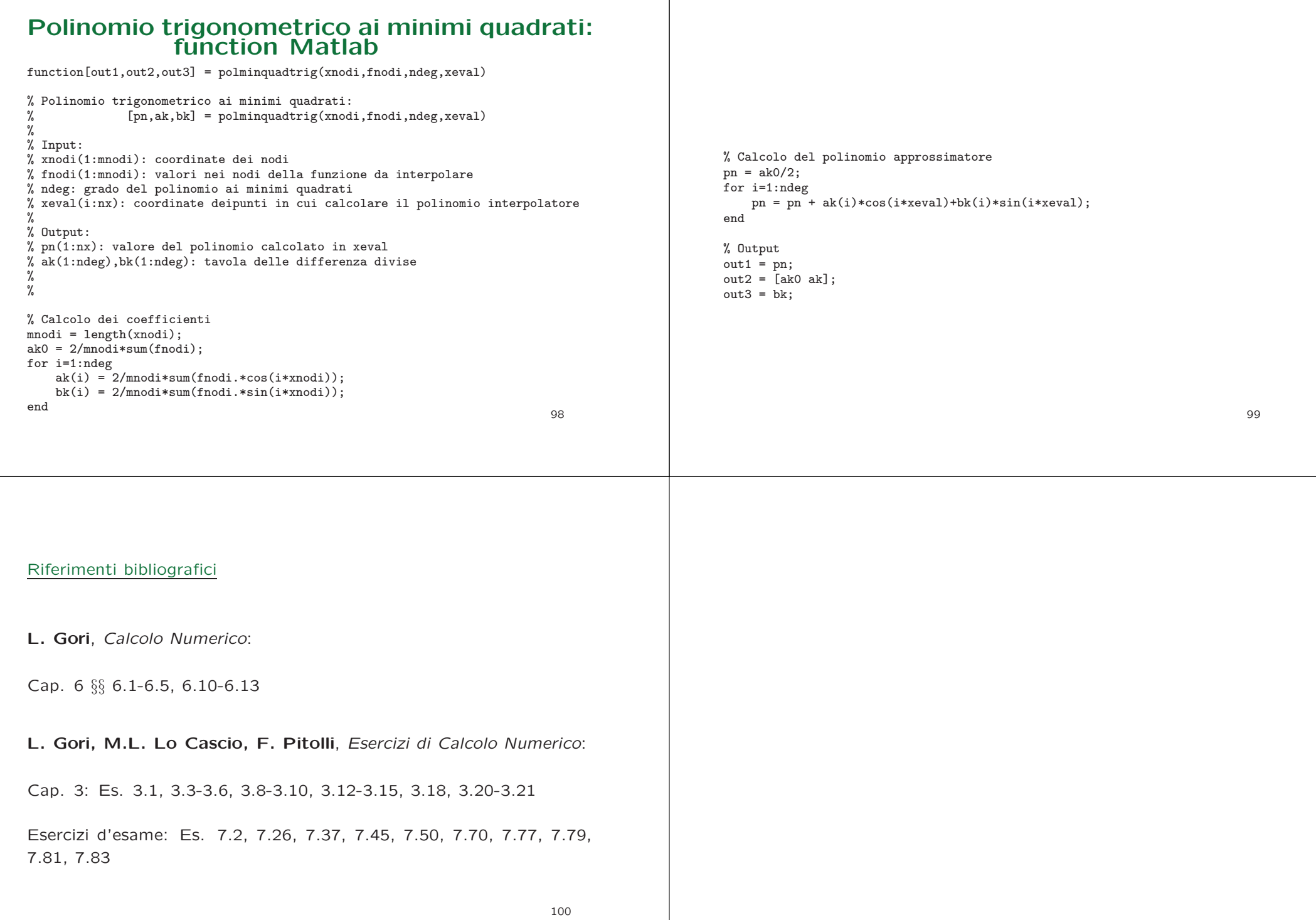